/PROGRAM TITLE: /IDENTIFICATION: /DATE CREATED: /AUTHOR: /MAJNTA!NED av:

PDP-12 BASIC MEMORY CONT MA!NDEC 12-DlFA-D 28 FEBRUARY, 1971 HAROLD LONG DIAGNOSTIC GROUP

**MEMCT** 

 $\bar{\ell}$ 

iE ST

 $\mathcal{PMOV}$  $\frac{1}{2} + \frac{1}{2} + \frac{1}{2}$ 

inhibit  $p \in \{a_0, a_1, a_2, \ldots, a_n\}$  as  $\emptyset$ 

 $\omega$  $\varpi$ 

> S. أريك

 $\overline{\mathcal{M}}$  .

 $M$  $C$ 

 $\mathcal{O}$  $\frac{\partial \mathcal{L}_{\text{reduced}}}{\partial \mathcal{L}_{\text{reduced}}}$   $\label{eq:reduced} \begin{picture}(20,5) \put(0,0){\dashbox{0.5}(5,0){ }} \put(15,0){\dashbox{0.5}(5,0){ }} \put(25,0){\dashbox{0.5}(5,0){ }} \put(35,0){\dashbox{0.5}(5,0){ }} \put(45,0){\dashbox{0.5}(5,0){ }} \put(55,0){\dashbox{0.5}(5,0){ }} \put(65,0){\dashbox{0.5}(5,0){ }} \put(65,0){\dashbox{0.5}(5,0){ }} \put(65,0){\dashbox{0.5}(5,0){ }} \put(65,0){\dashbox{0.$ 

```
\anglePDP-12 MA<sub>1</sub>...\angleEC 12-D1FA-L PAL8 2/28/71 PAGE 2
            /PDP-12 MA!NOEC 12-D1FA-L BASIC MEMORY CONTROL EST 
            ICOPYR!GhT, 1970, 1971, DJGJTAL EQU!PMENl CORP,, MA NARD, MASS, 
            \mathcal{L}/AUTHOR: ~AqOLD LONG 
             /<br>/THIS TEST IS DESIGNED TO <mark>Exercise</mark> all memory
            /CONTROL INSTRUCTIONS AVAILABLE ON A PDP-12
            /COMPUTER, !T OPERATES IN BOTH 8 AND L MOOE, 
            /4K OF MEMORY IS REQUIRED, 
            \primeI 
             I 
             /RIGHT SWITCH REGISTER 
OPTIONS: 
             /SR00:1, INHIBIT ERROR 
HALT 
             /SR01=1, INHIBIT ERROR 
PRINTOUT 
             /SR02=1, SCOPE LOOP ON FAILING ROUTINE
             /SR03=1• SCOPE LOOP ON 
NON-FAILING ROUTINE 
            /SR05:1, INHIBIT BELL 
            /SR06=1• INHIBIT PASS COUNTER PRINTOUT 
            \primeI 
            /NORMAL SWITCH SETTING IS RSW=0000.
             I 
            I 
             I 
             I 
                                                          / 
) \anglePROGRAM CONTROL IS HANDLED BY A MONITOR RESIDENT IN BANK \emptyset,
            /LOCATIONS 5000 TO 5177, MOST ROUTINES VISIT THE MONITOR 4096 TIMES 
            /AT THE COMPLETION OF A TEST, AN ERROR WILL CAUSE THE 
            /PROGRAM TO TYPE OUT THE ERROR MESSAGE AND HALT, THE 
            /HALT IS AT LOCATION 5033, THE HALTS IN THE PROGRAM 
            /BLOCKS ARE NOT, REPEAT NOT, EXECUTED, THEY ARE 
            /THERE FOR MANUAL PROGRAM CONTROL ONLY, 
            \primeI 
            IIIO PRESET TO PMODE, START 20 
             I
```
 $\mathbf{A}^{(1)}$  .

 $\rightarrow$ 

 $\Delta$ 

 $\sim 10^7$ 

 $\Delta$ 

 $\,$   $\,$ 

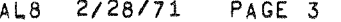

4

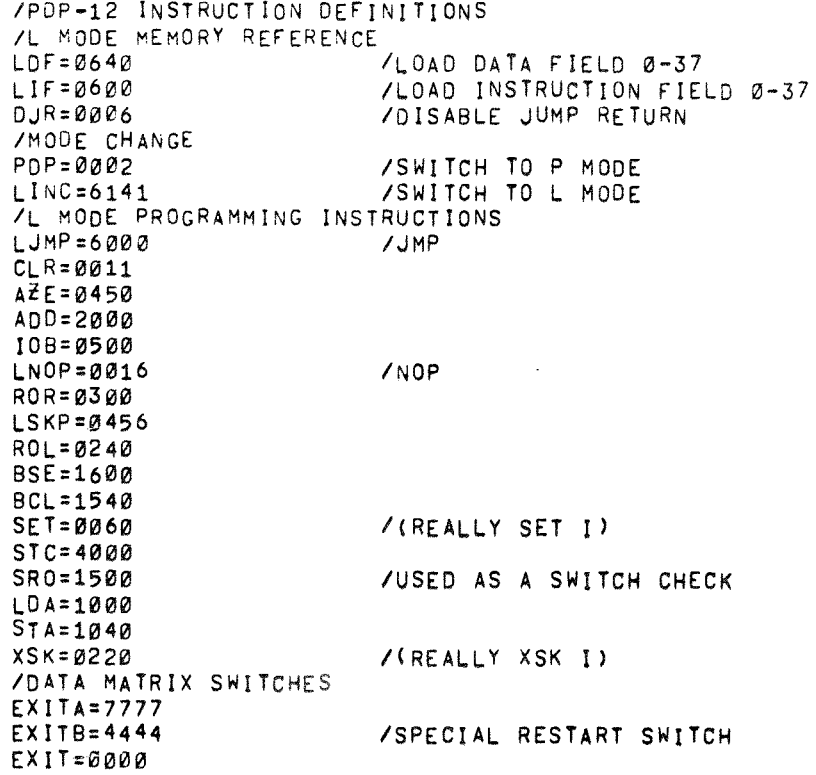

 $\sim$ 

# PAL8 2/28/71 PAGE 4

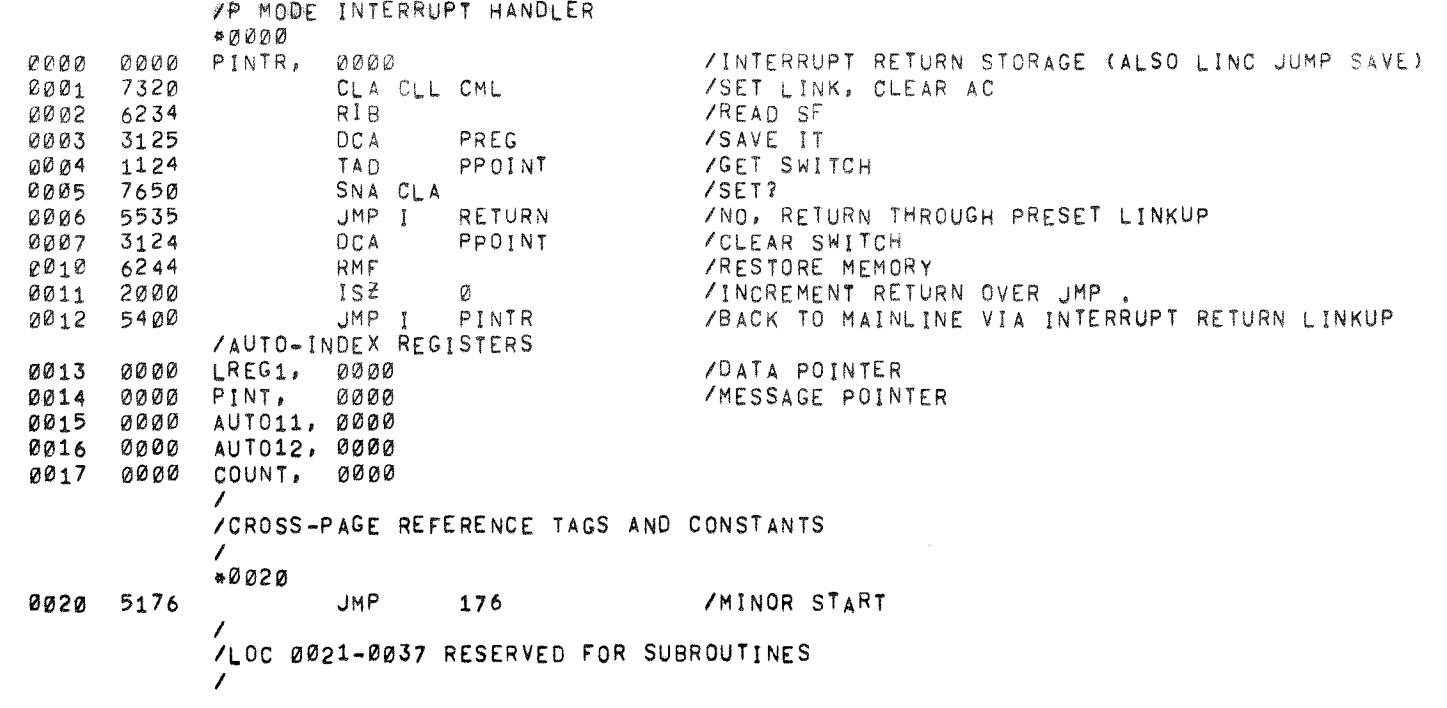

 $\rightarrow$ 

 $\rightarrow$ 

 $\rightarrow$ 

 $\mathcal{X}$ 

 $\pm$ 

 $\sim 3\%$ 

 $\sim 3-$ 

 $\lambda$ 

 $\pm$ 

 $\mathcal{F}$ 

 $\boldsymbol{i}$ 

 $\lambda$ 

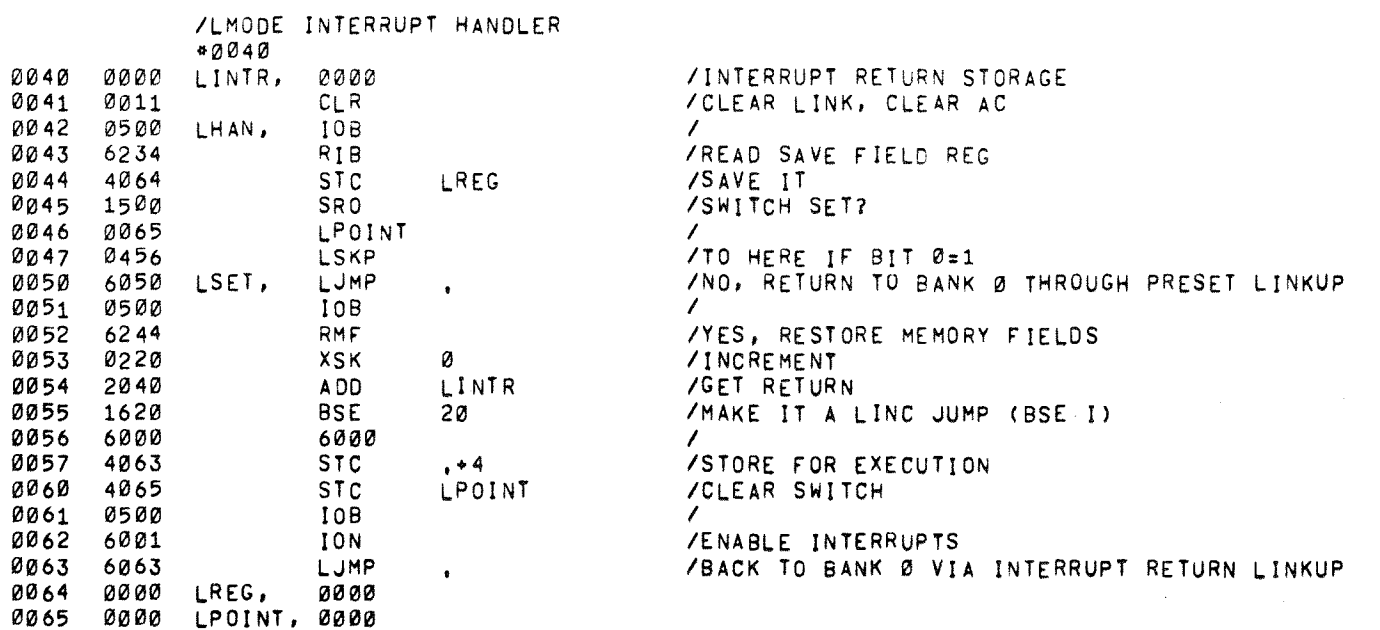

 $\sim 100$  km  $^{-1}$ 

 $PDP = 12 M<sub>A</sub>$ ,  $\angle$ E 12=B1FA=L

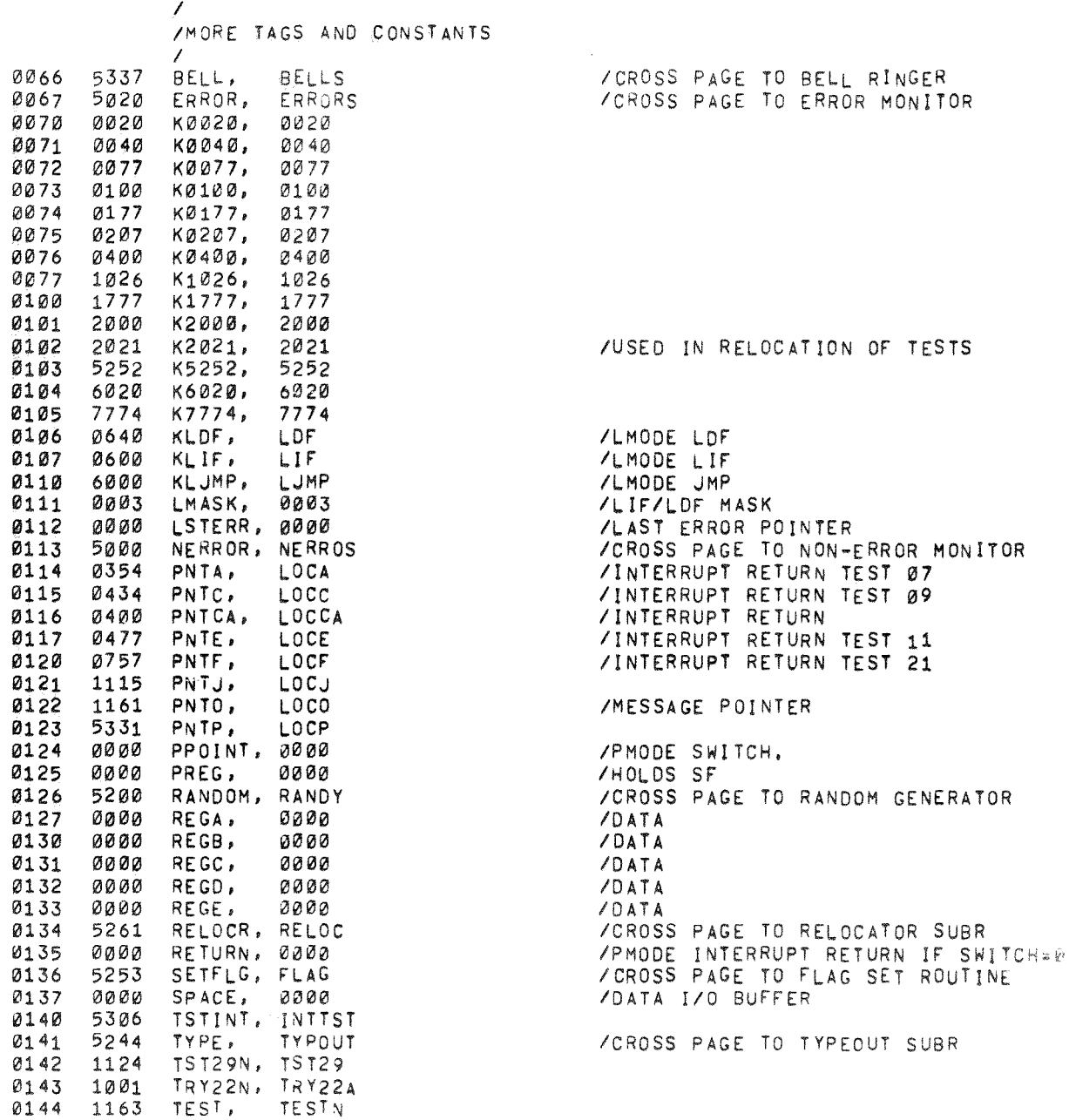

 $\mathfrak{g}$ 

 $\omega$ 

 $\,$  )

 $\Delta$  .

 $\sim 10^5$ 

 $\sim$ 

 $\mathbf{1}$ 

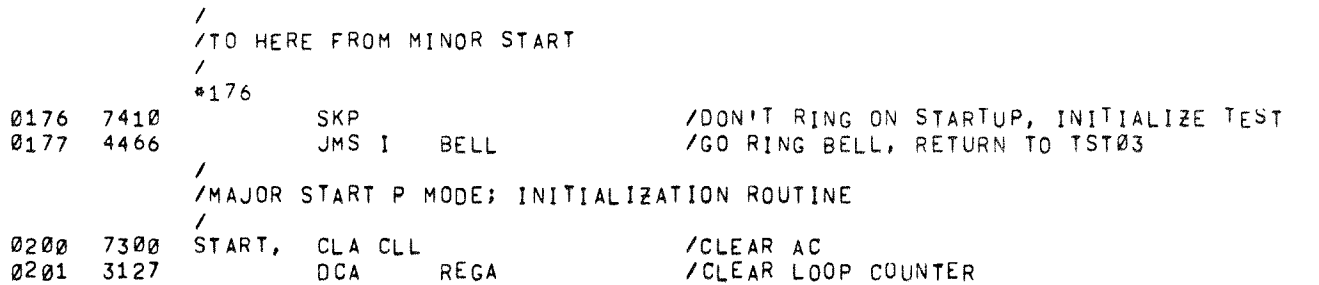

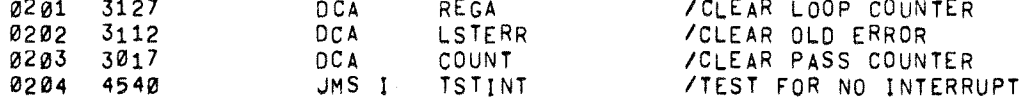

 $\sim$ 

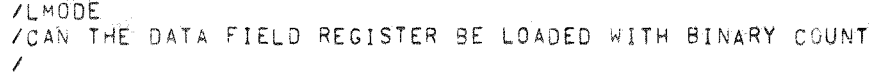

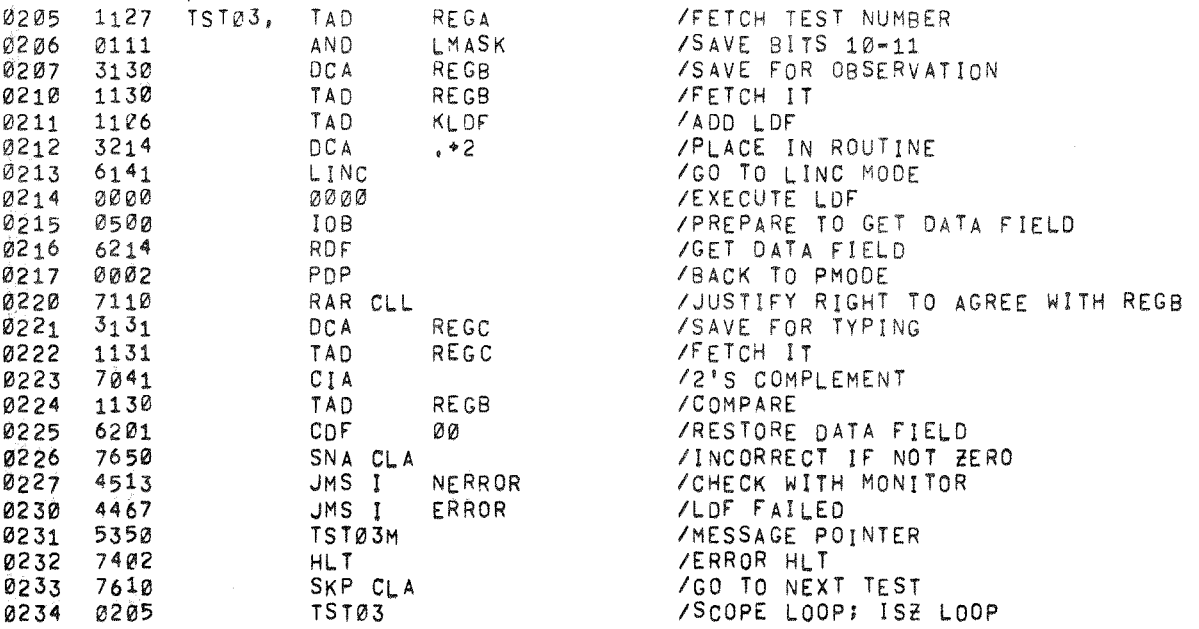

 $\mathcal{X}$ 

 $\sim$   $\mu$  .

 $\sim 100$ 

 $\sim 100$ 

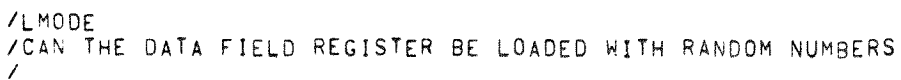

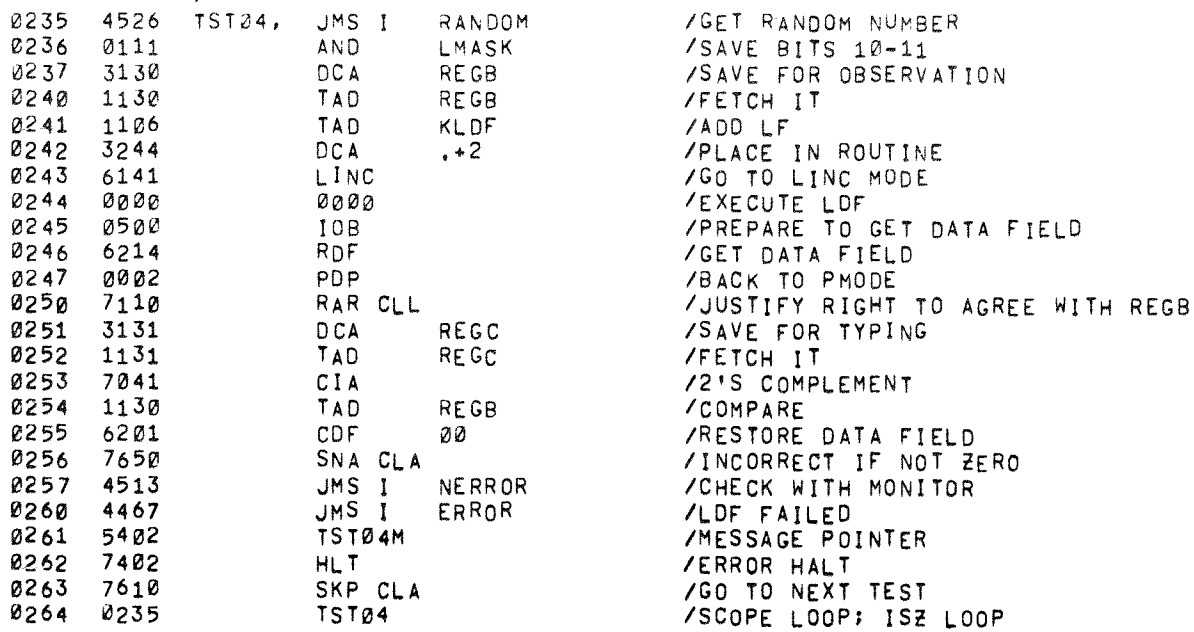

 $\sim 100$  km s  $^{-1}$ 

 $\sim$ 

81TS 10-11

 $\mathbf{u}$ 

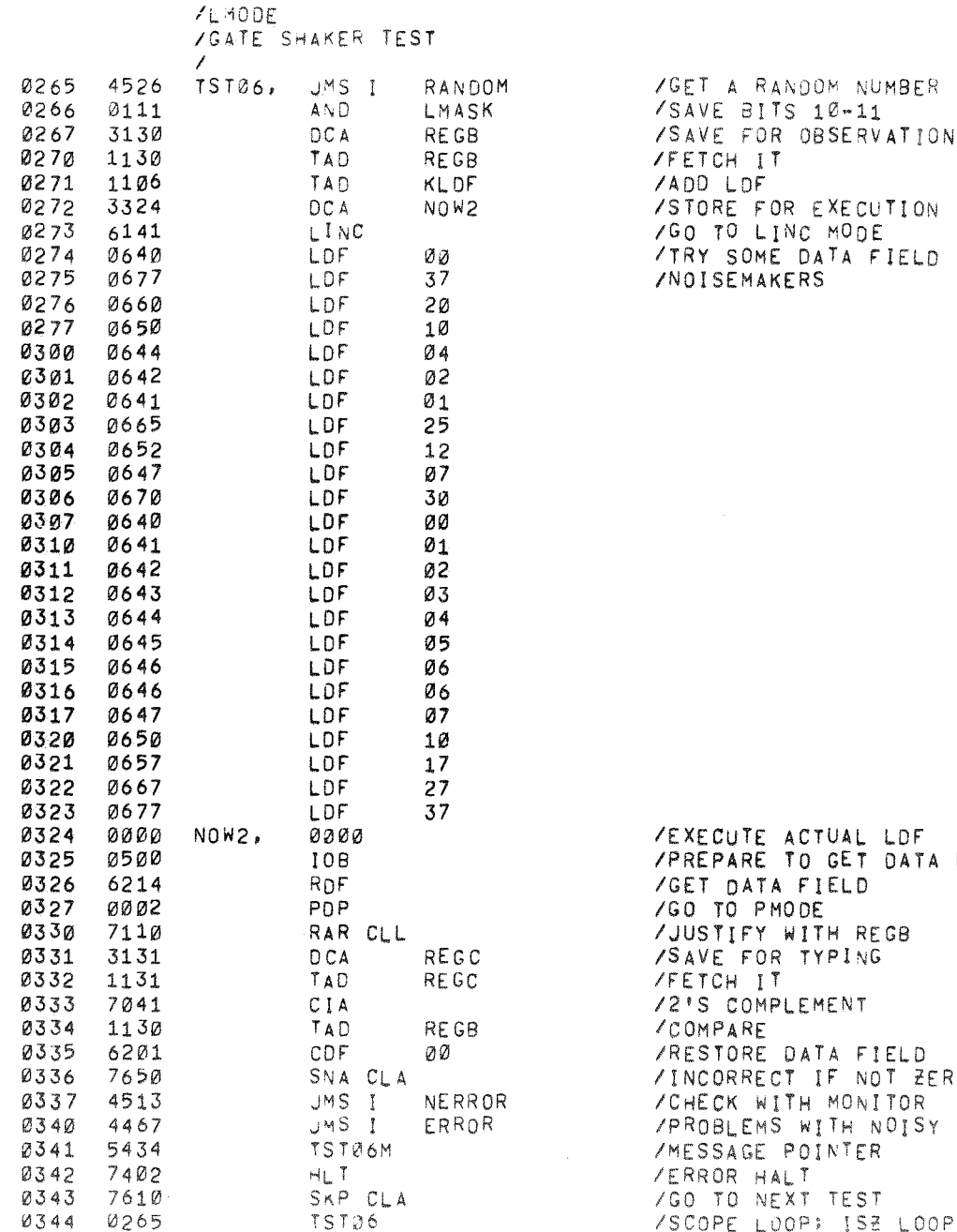

UTE ACTUAL LDF ARE TO GET DATA FIELD DATA FIELD O PMODE IFY WITH REGB : FOR TYPING<br>H IT COMPLEMENT<br>ARE ORE DATA FIELD RRECT IF NOT ZERO X WITH MONITOR LEMS WITH NOISY DATA FIELD GAGE POINTER R HALT /SCOPE LOOP; ISE LOOP

# ) /PDP-12 MAINDEC 12-D1FA-L PAL8 2/28/71 PAGE 11

 $\,$  )  $\,$ 

 $\langle \rangle$ 

 $\,$  )  $\,$ 

 $\Delta$ 

 $\langle \rangle$ 

 $\sim 5\%$ 

 $\langle \cdot \rangle$ 

 $\rightarrow$ 

 $\lambda$ 

 $\cdot$  ).

 $\mathcal{F}$ 

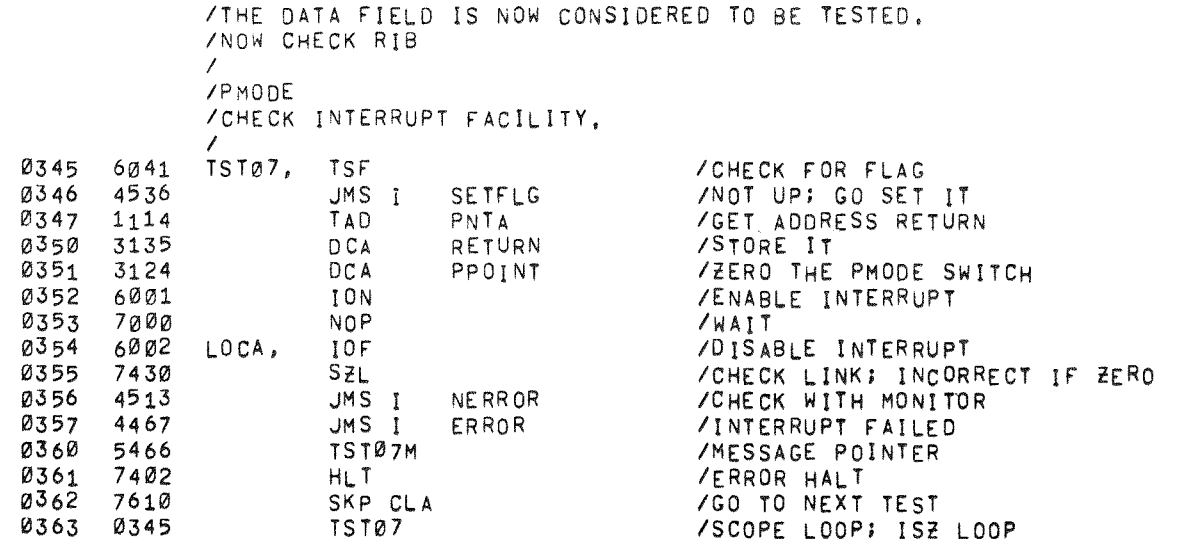

 $\sim 10$ 

 $\hat{\mathbf{a}}$ 

 $\omega$ 

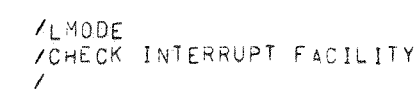

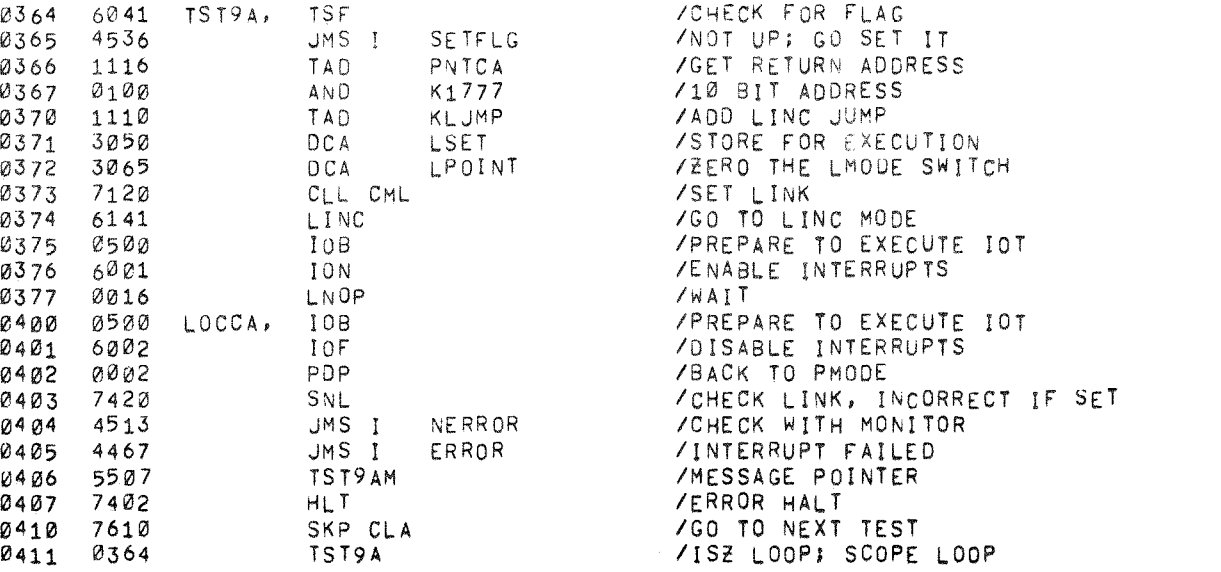

 $\mathcal{A}$ 

 $\Delta$ 

 $\rightarrow$ 

/LMOOE

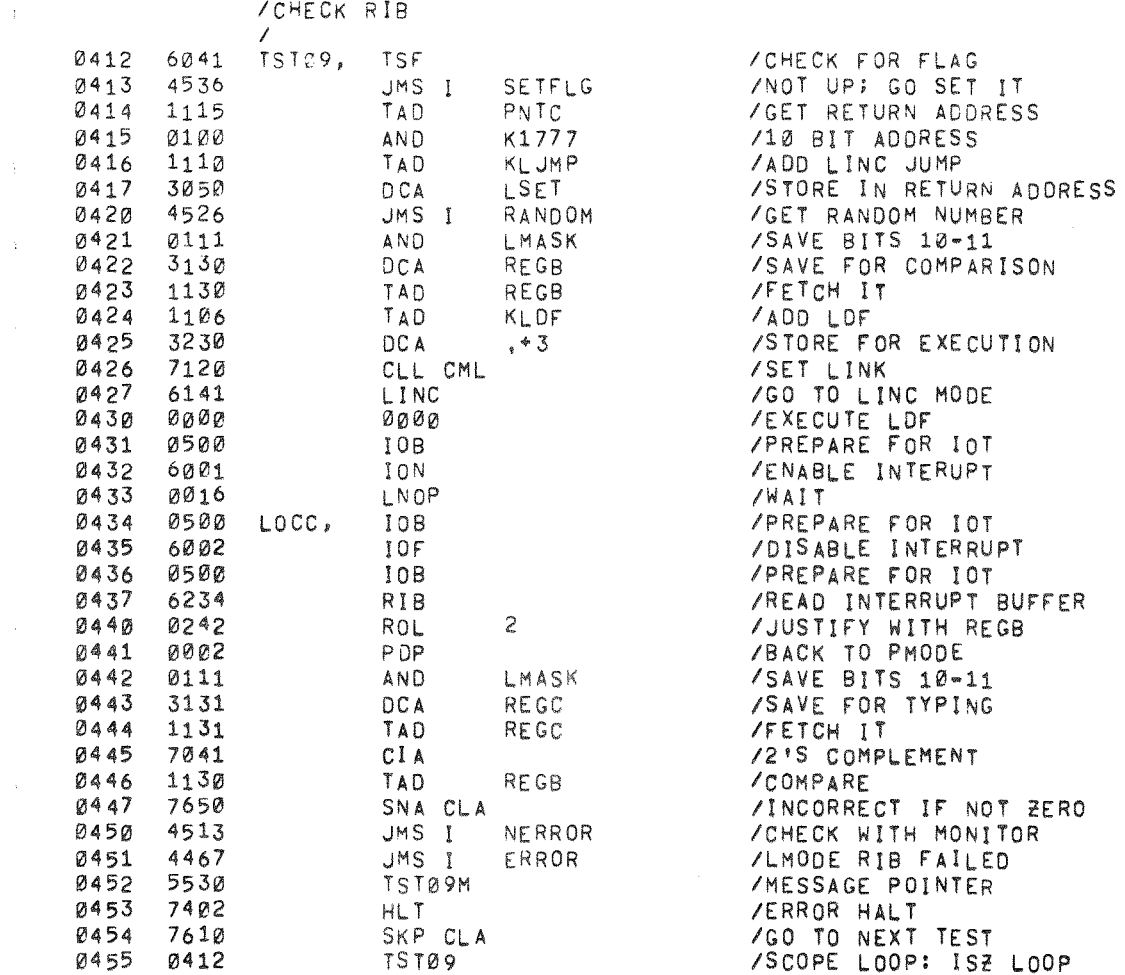

 $\omega$ 

 $\tilde{\mathcal{A}}$ 

 $\mathcal{L}^{\text{max}}_{\text{max}}$ 

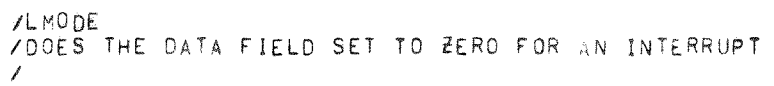

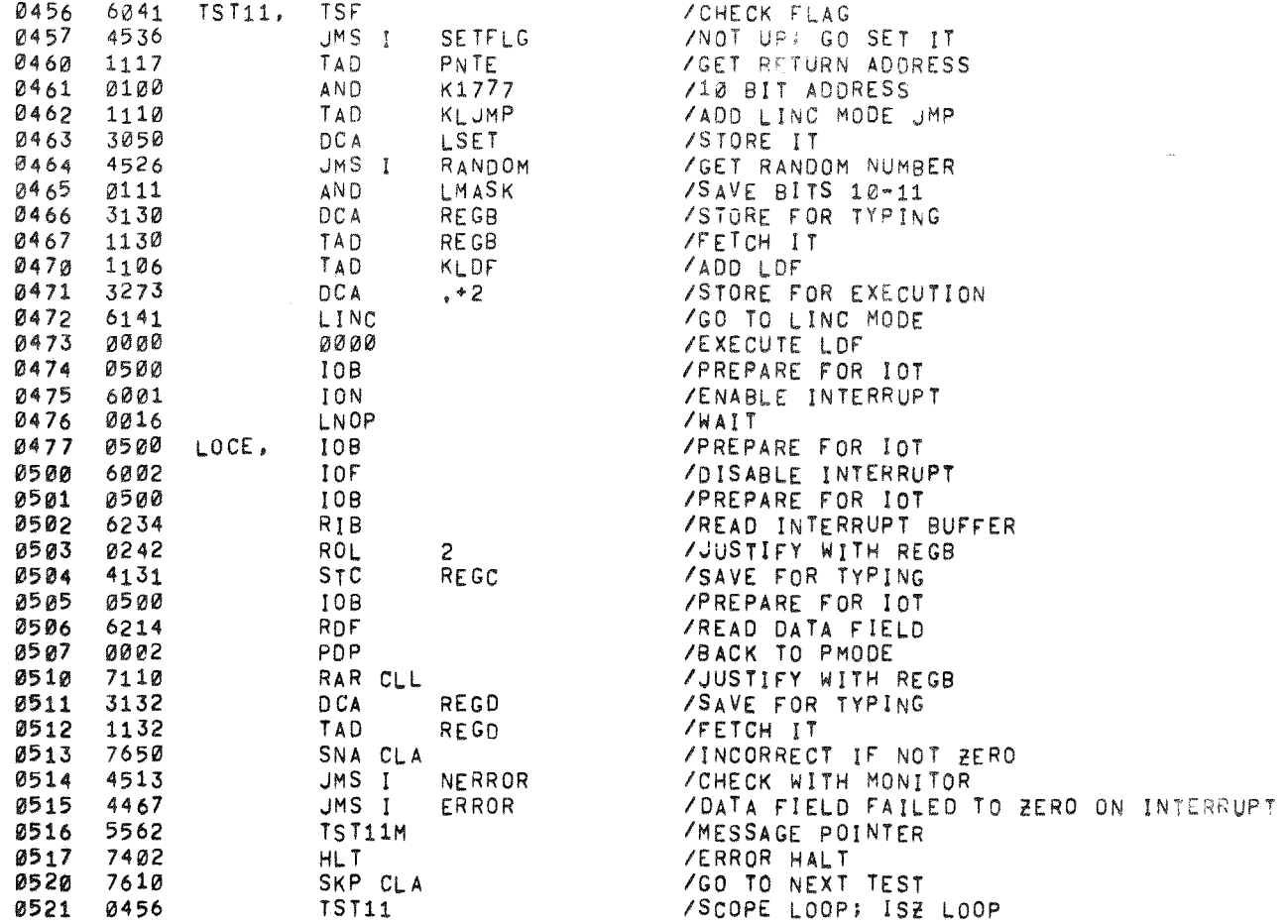

 $\Delta$ 

 $\lambda$ 

 $\pm$ 

 $\sim 3$  .

 $\mathbf{I}$ 

/LMODE<br>/DOES STA-LDA WORK FOR ALL DATA FIELDS  $\mathcal{L}$ 

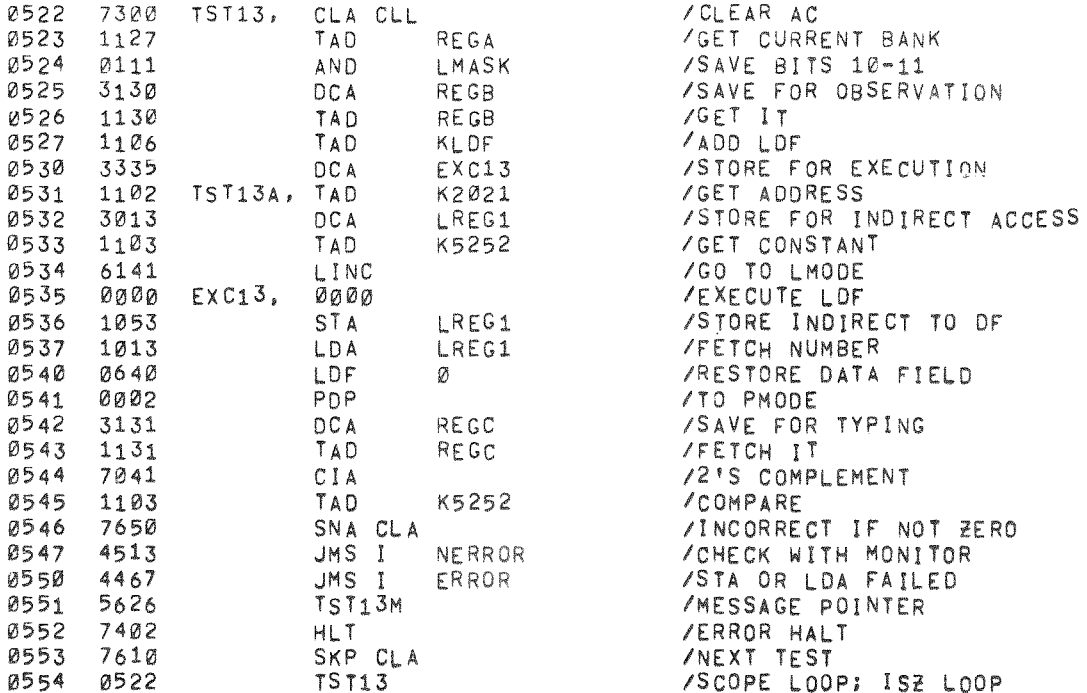

 $\Delta$ 

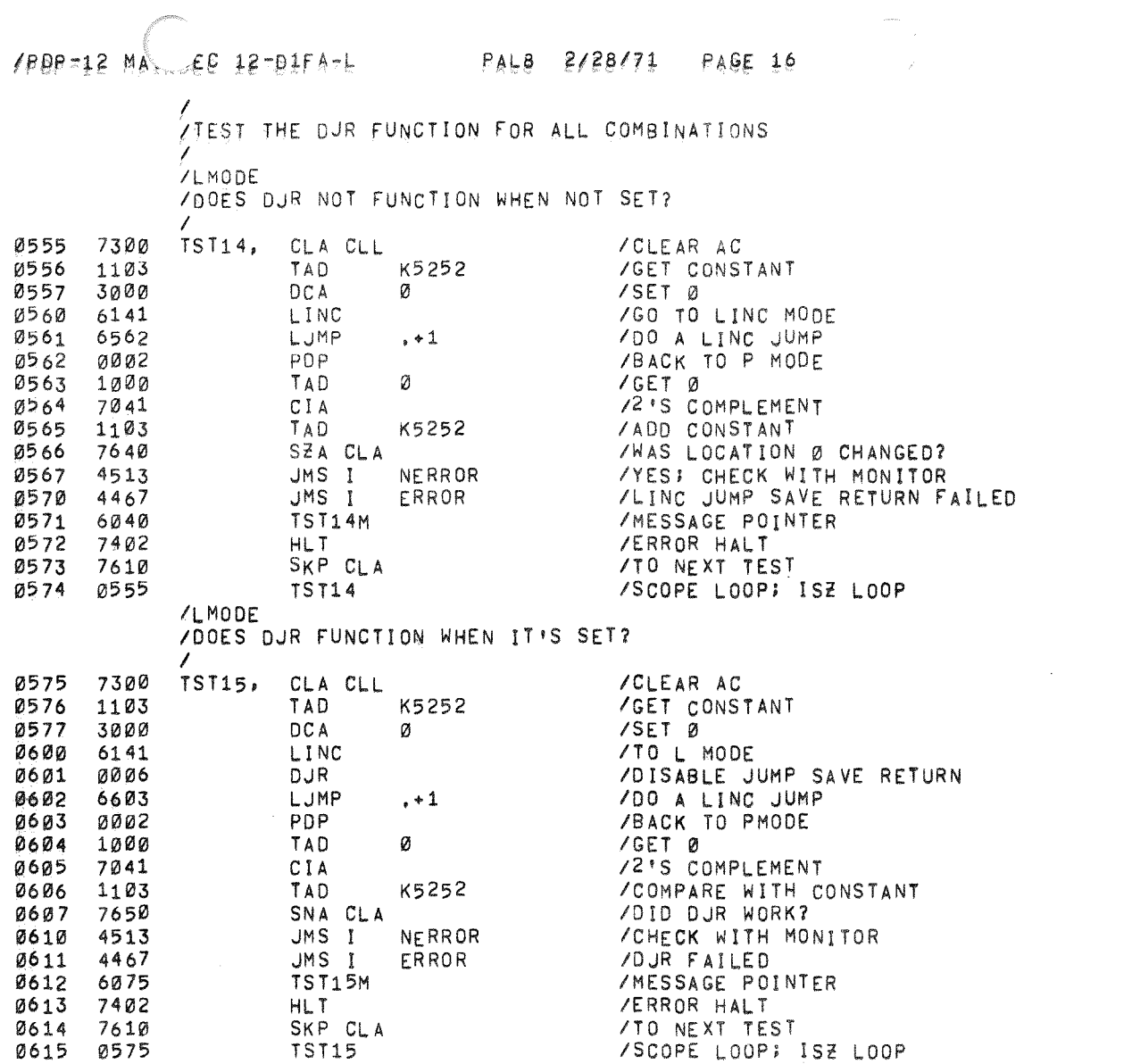

 $\begin{array}{c}\n\bullet \\
\bullet\n\end{array}$ 

 $\overline{\mathbf{r}}$ 

 $\rightarrow$ 

ή.

 $\mathcal{Y}$ 

À.

 $\rightarrow$ 

 $\Delta$ 

 $\pm$ 

- 1

 $\sim$ 

 $\mathcal{A}$ 

 $\rightarrow$ 

 $\mathbf{r}$ 

 $\rightarrow$ 

 $\lambda$ 

 $\rightarrow$ 

/LMODE<br>/DOES A LINC JUMP CLEAR DJR? 

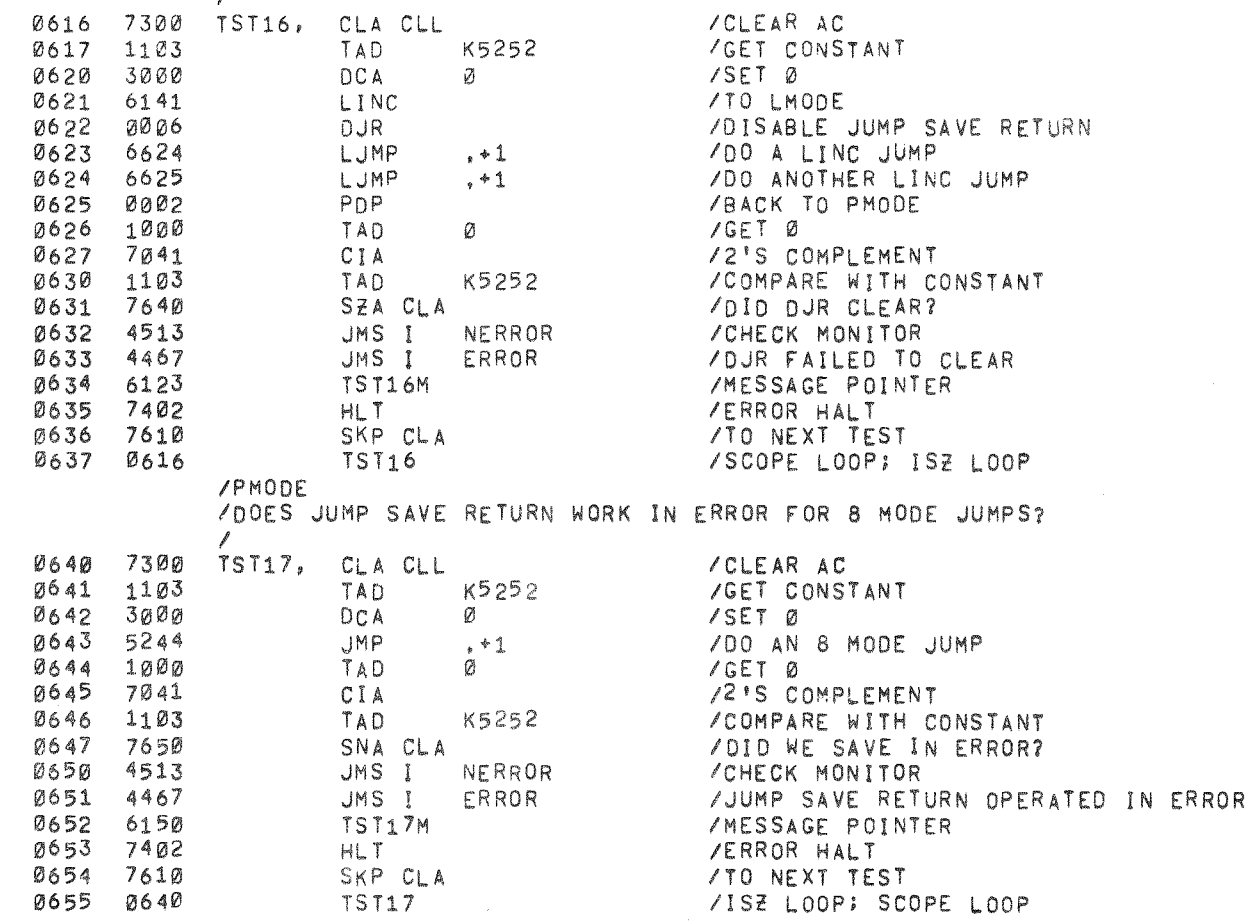

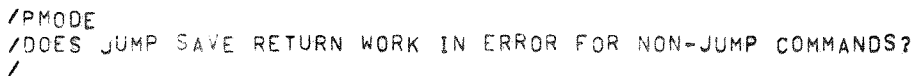

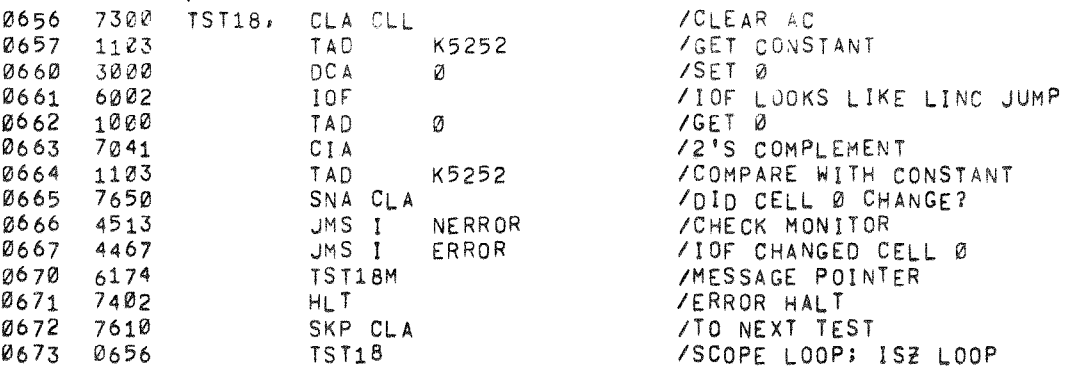

/LMODE

/DOES JUMP SAVE RETURN WORK IN ERROR FOR NON-JUMP COMMANDS?

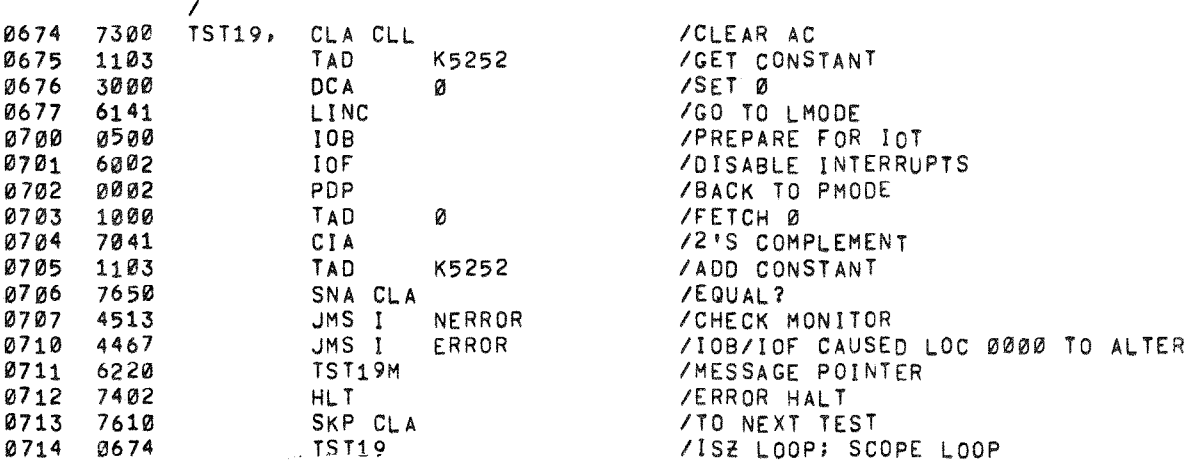

 $\sim 10^{11}$  km s  $^{-1}$ 

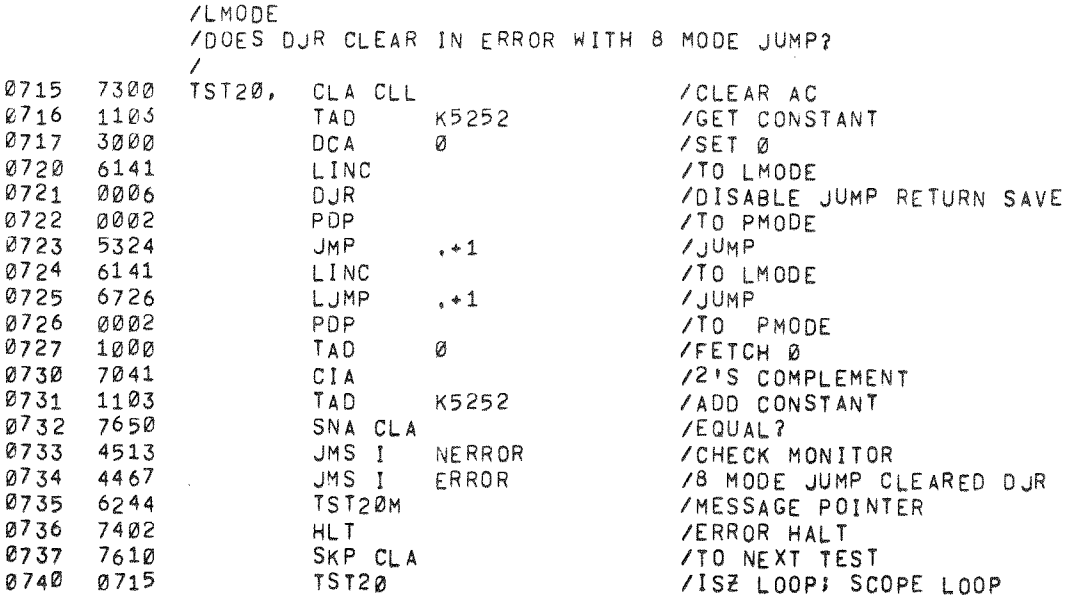

 $\bullet$ 

 $\sim 10$ 

 $\omega$ 

 $\overline{\phantom{a}}$ 

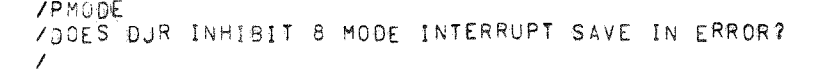

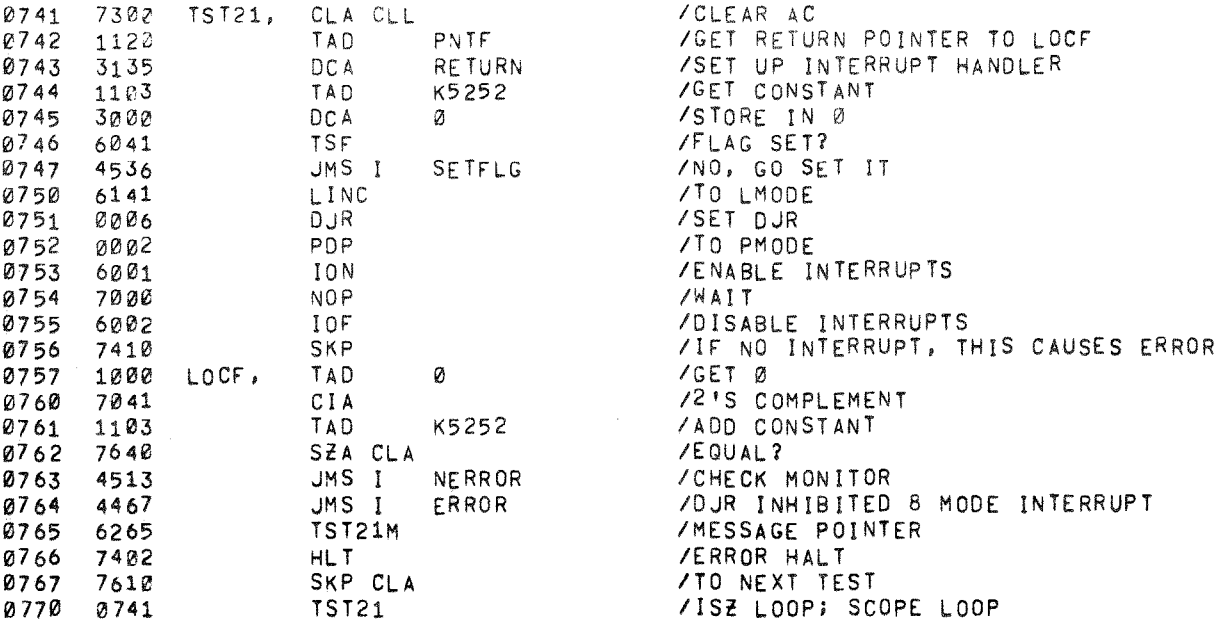

- 17

 $\rightarrow$ 

 $\Delta \chi$ 

 $\sim$   $\rm{V}$ 

 $\mathcal{A}$ 

 $\rightarrow$ 

 $\sim$   $\alpha$ 

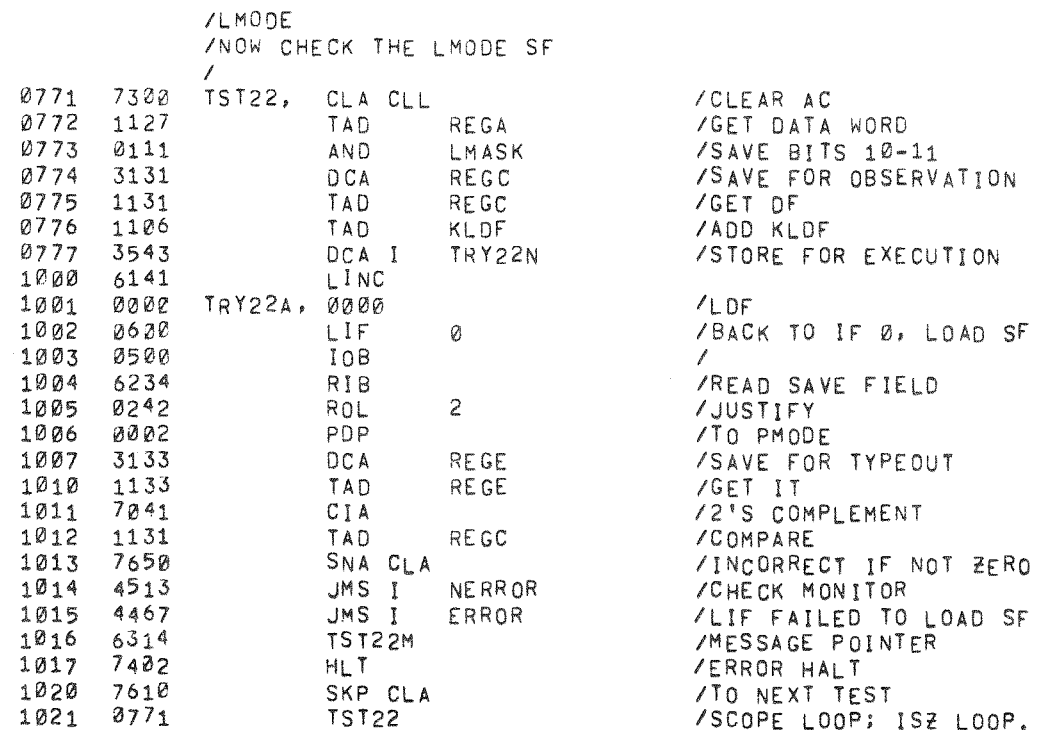

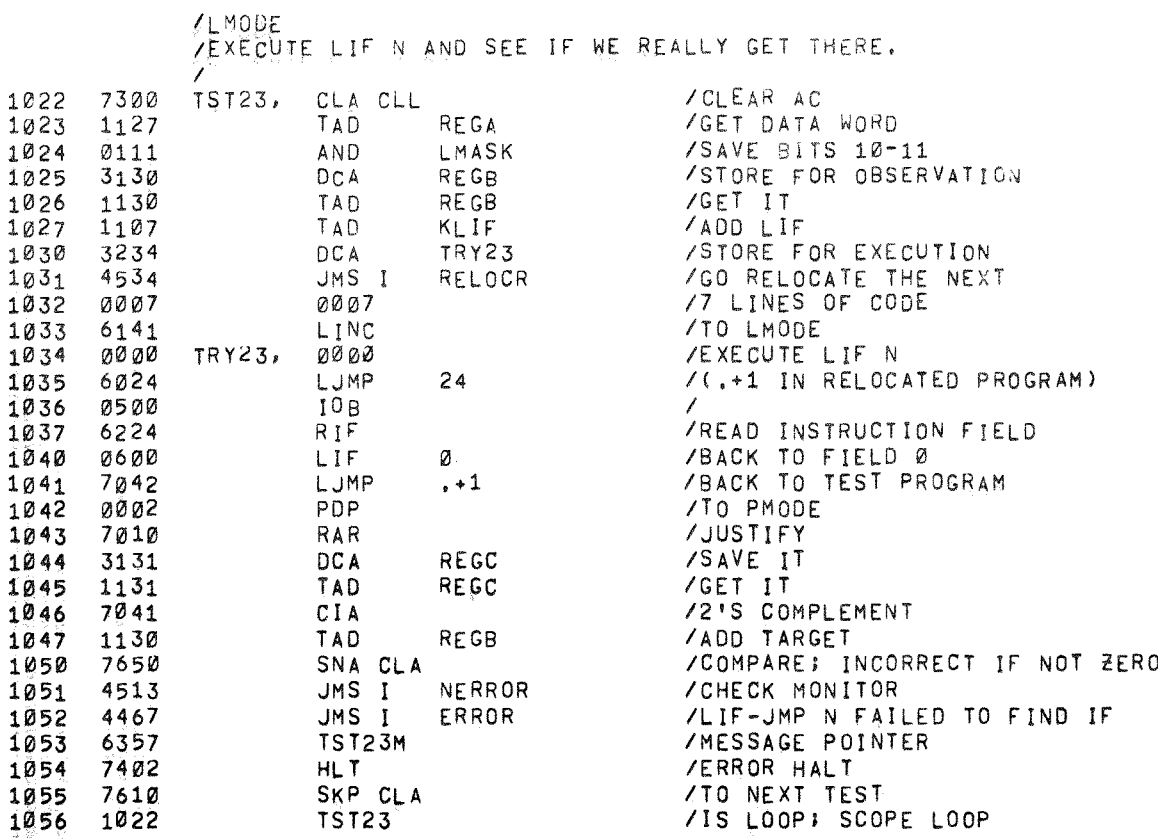

 $\bar{\vec{a}}$ 

 $\tilde{\phantom{a}}$ 

 $\bar{\theta}$ 

 $\rightarrow$ 

 $\rightarrow$  1  $\rightarrow$ 

 $\Delta \mathbf{r}$ 

- 50

- 1

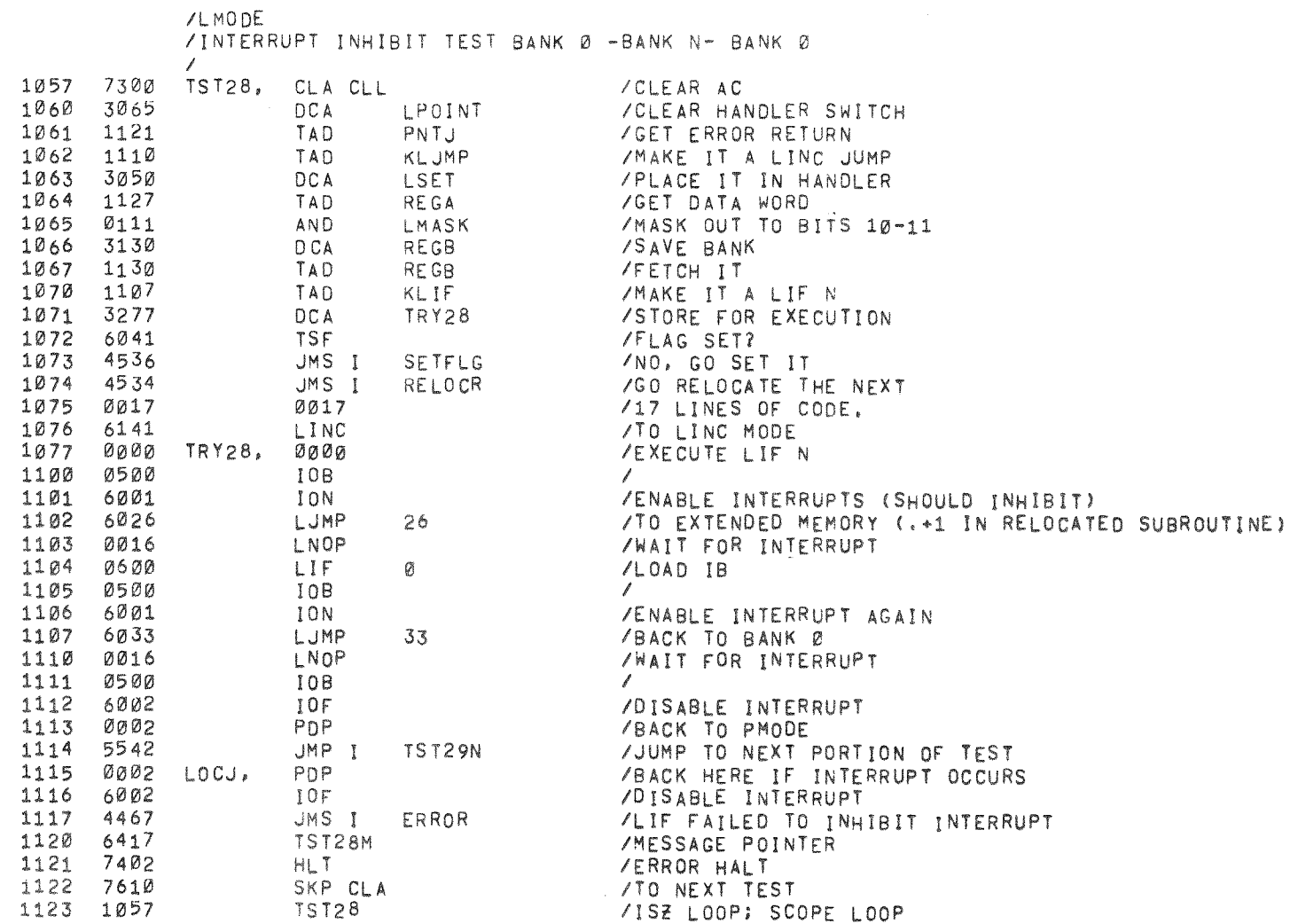

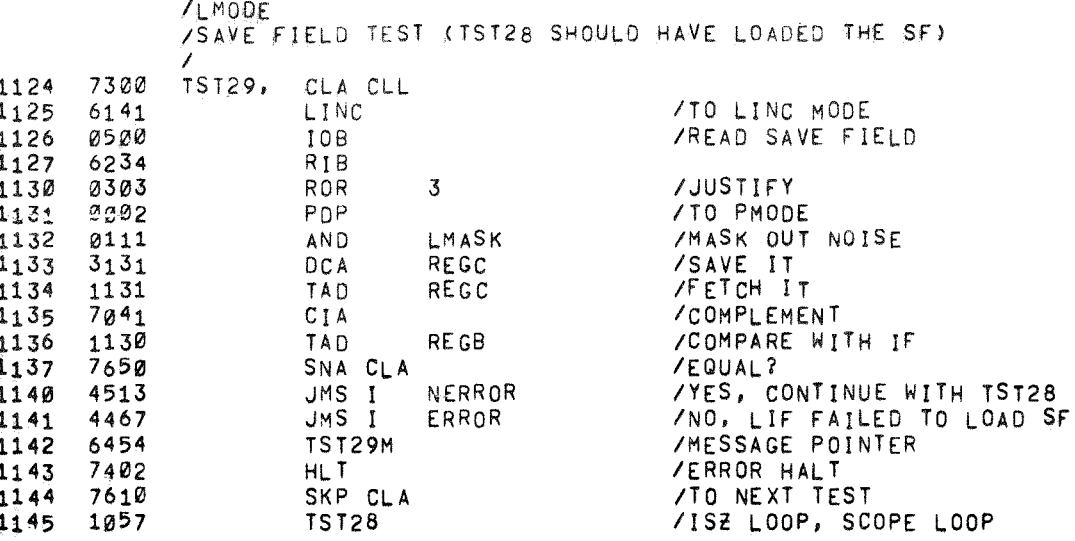

 $\frac{1}{2} \times 1 = \frac{1}{2}$  .

1146 1147

 $\mathcal{F}$ 

 $\mathcal{V}$ 

÷

7300 3127 I /ALERT OPERATOR OF PASS COMPLETION (INHIBIT IF RSW 06=01)  $\sqrt{ }$ PASS, CLACLL DCA REGA /CLEAR REGA

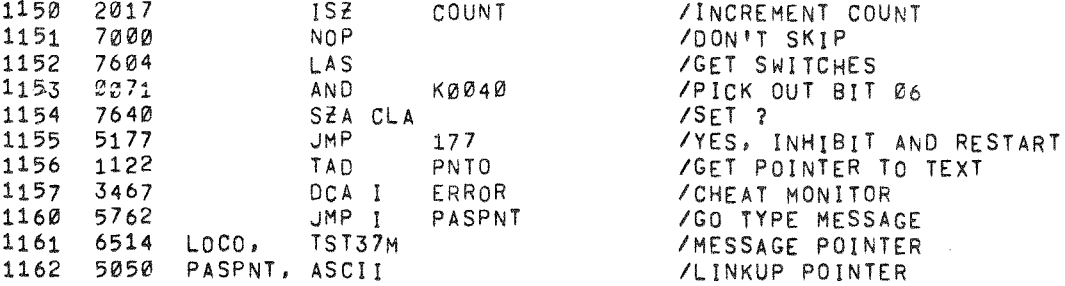

 $\prime$ 

/TEST FOR CTL-C AND RETURN TO PS12 MONITOR IF STRUCK  $\mathcal{L}$ 

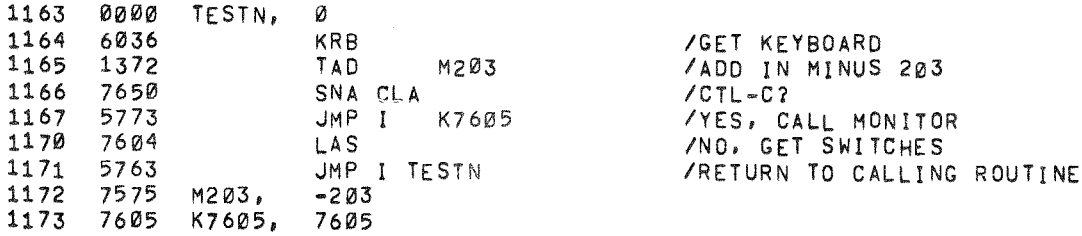

# **/ 阿萨二位 MAT JEC 12-01 FA-L**

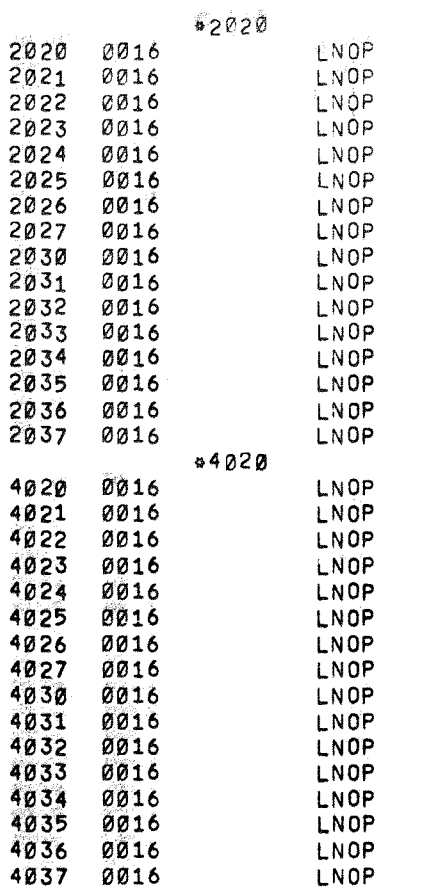

/LOC 2020-2040 RESERVED

 $\sigma_{\rm F}^2$ 

 $\star$ 

/LOC 4020 - 4040 RESERVED

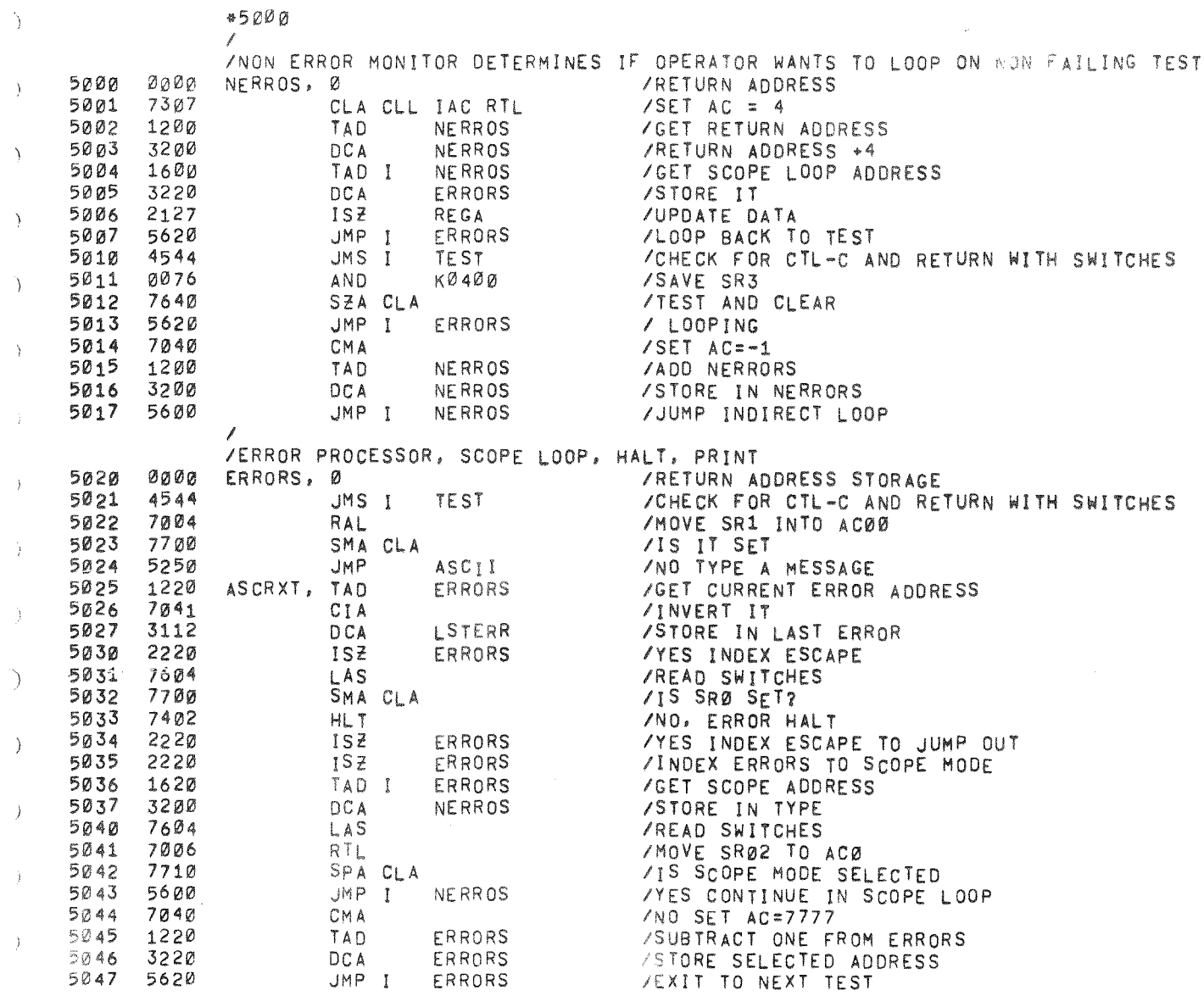

 $\sim 10^7$ 

 $\sim 10^{11}$ 

 $\sim 10^7$ 

 $\sigma$ 

 $\hat{\mathcal{D}}_S$ 

 $\Big)$ 

 $\frac{1}{2}$ 

 $\rightarrow$ 

 $\rightarrow$ 

 $\,$   $\,$ 

 $\omega$ 

 $\tilde{\mathcal{A}}$ 

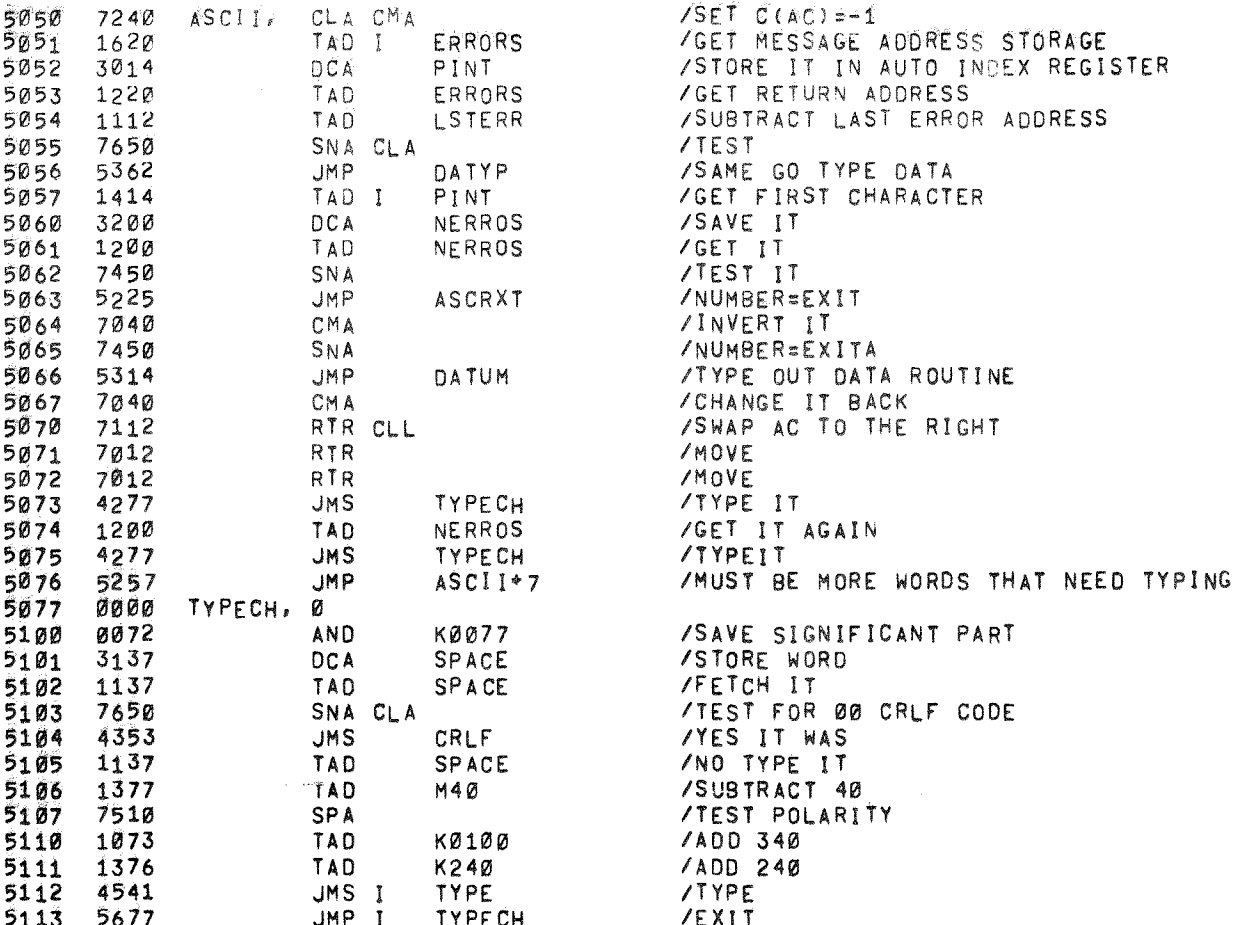

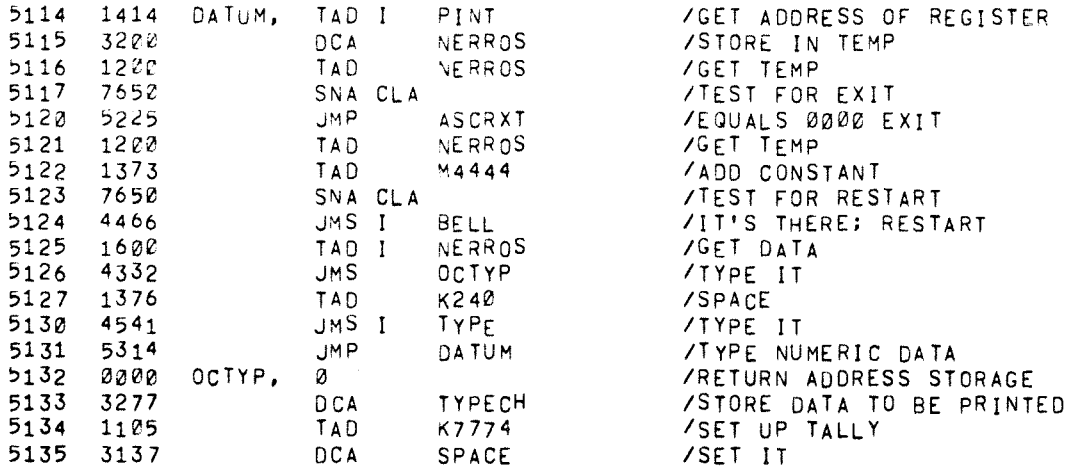

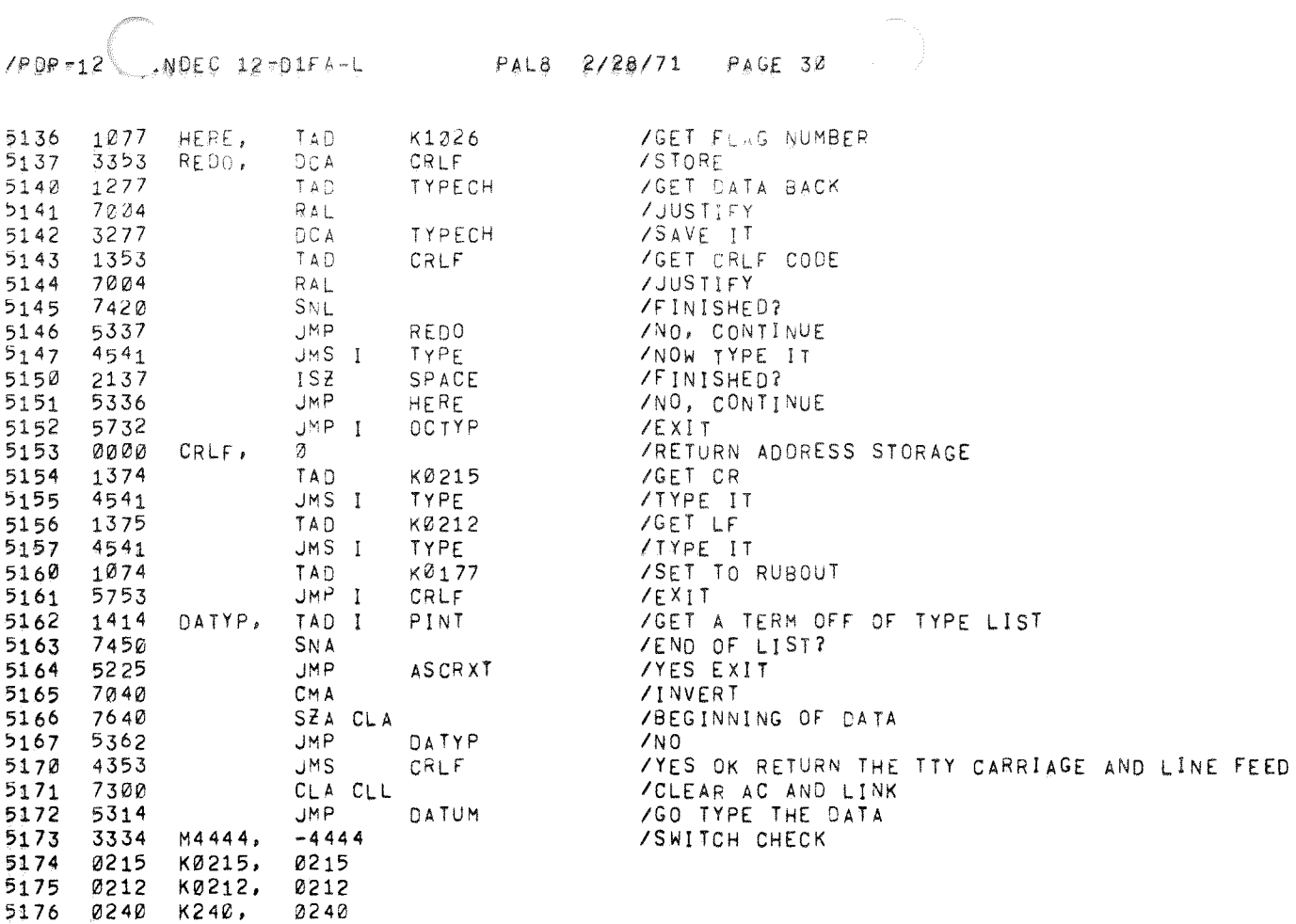

 $\hat{\star}$ 

 $\star$ 

 $\mathcal{L}^{\text{max}}_{\text{max}}$  , where  $\mathcal{L}^{\text{max}}_{\text{max}}$ 

5176 0240 K240,<br>5177 7740 M40,  $-42$ 

5262 5653

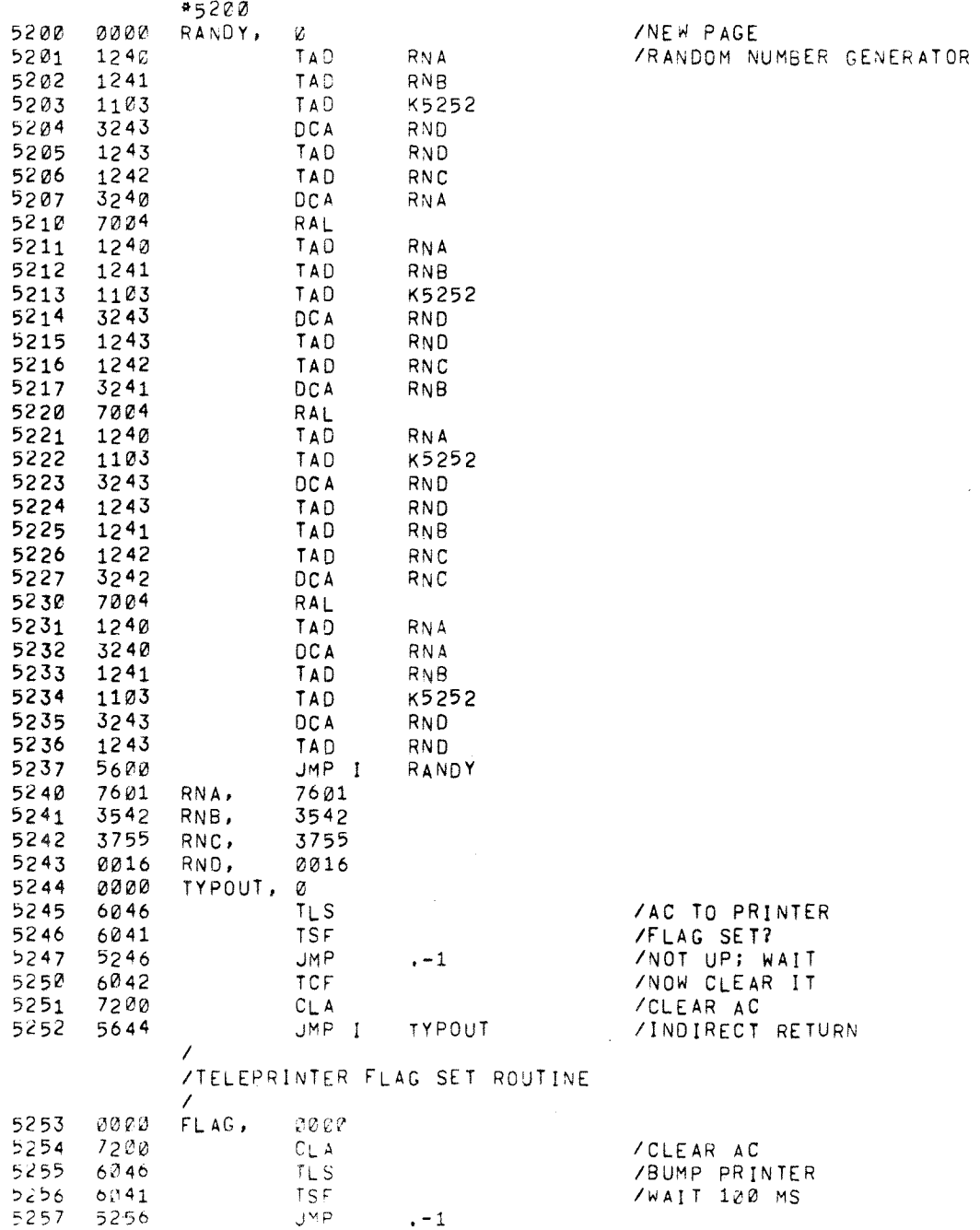

JMP I FLAG

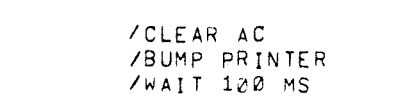

/INDIRECT RETURN.

 $\Delta \sim 1$  $\omega$ 

 $\tilde{\mathbf{r}}$ 

/<br>/program\_relocator<br>/call: Reloc; Léngth, --"bank" must be in régb  $\mathcal{L}$ 

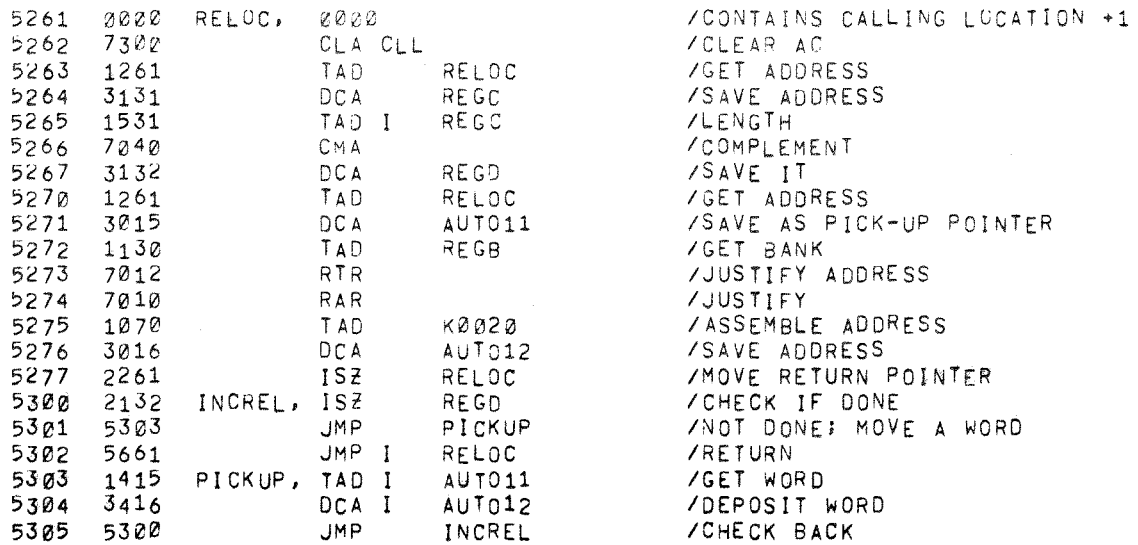

 $\sim 10^7$ 

# /PDP-12 MAINDEC 12-D1FA-L PAL8 2/28/71 PAGE 33

 $\pm$ 

 $\mathbf{A}$ 

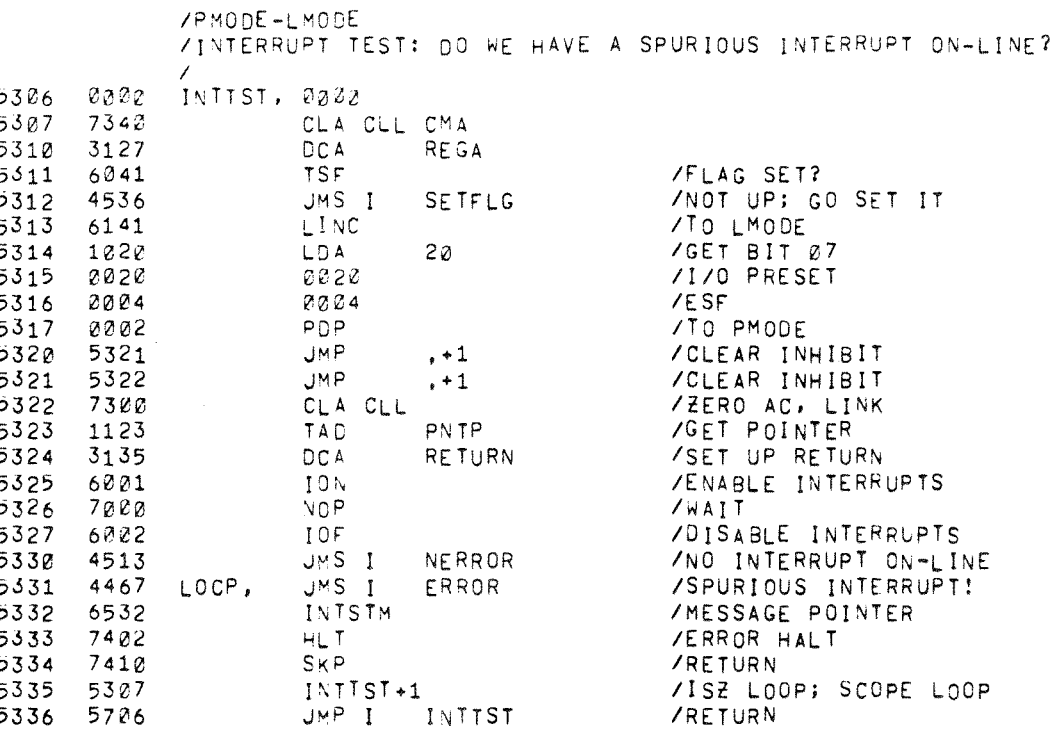

 $\mathcal{L}^{\text{max}}_{\text{max}}$  and  $\mathcal{L}^{\text{max}}_{\text{max}}$  and  $\mathcal{L}^{\text{max}}_{\text{max}}$ 

 $\sim 10^7$ 

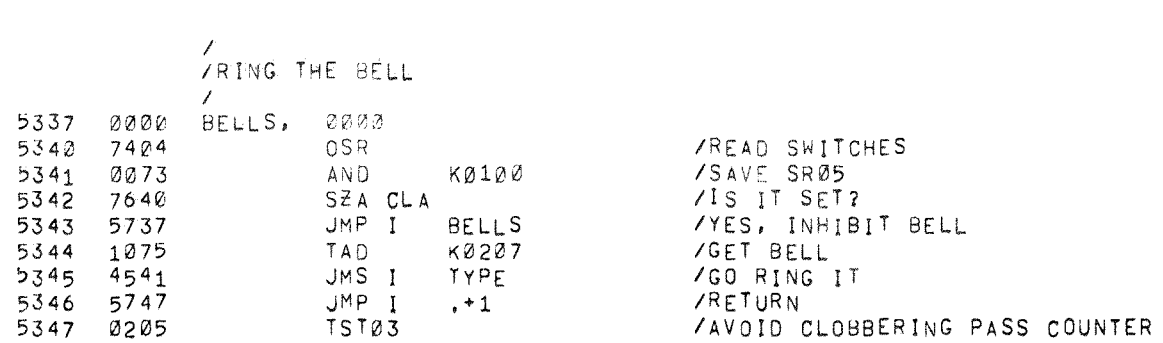

# /PDP-12 MAINDEC 12-D1FA-L PAL8 2/28/71 PAGE 35

 $\rightarrow$ 

 $\mathbf{r}$ 

 $\frac{1}{4}$  $\frac{1}{2}$ 

 $\langle \cdot \rangle$ 

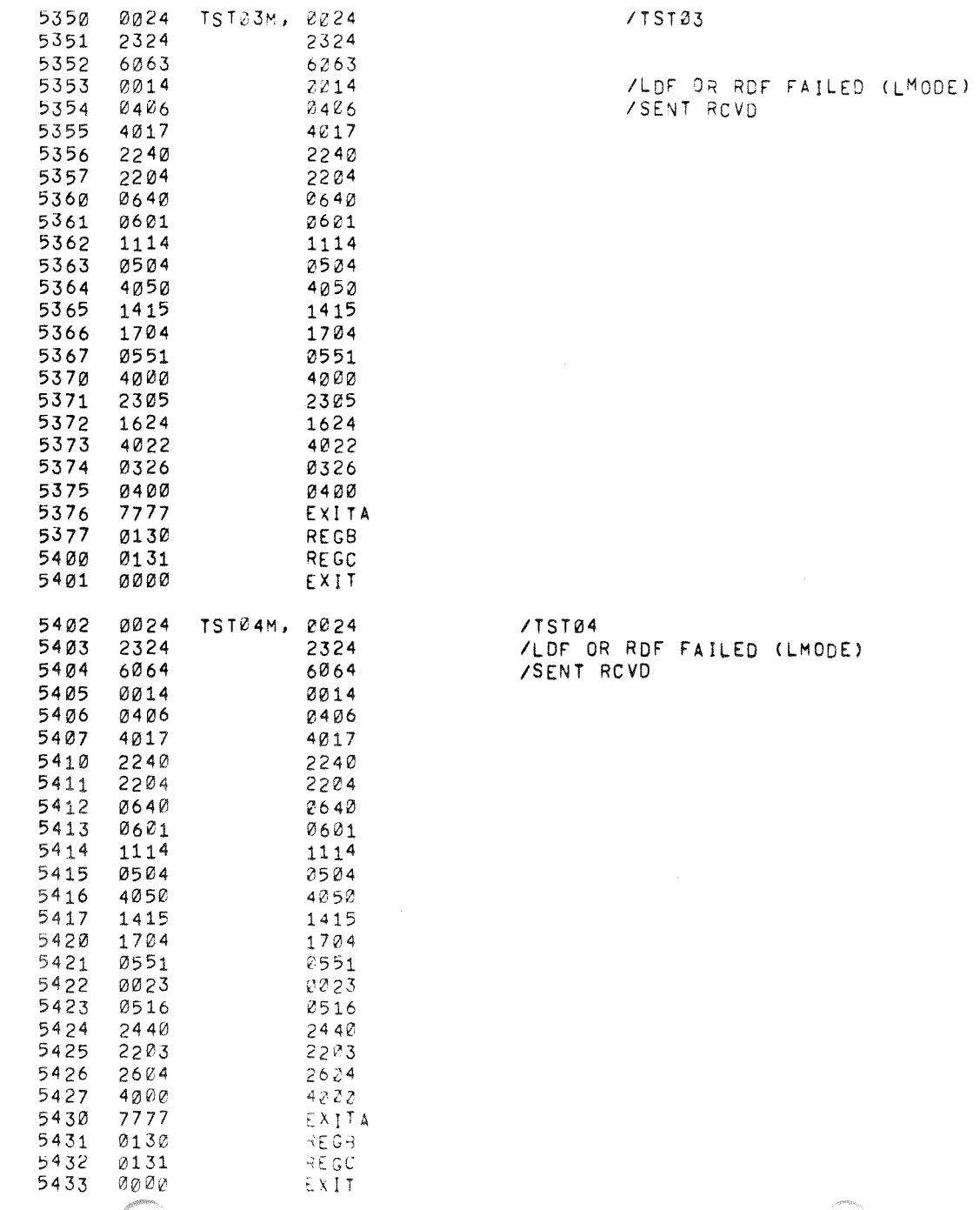

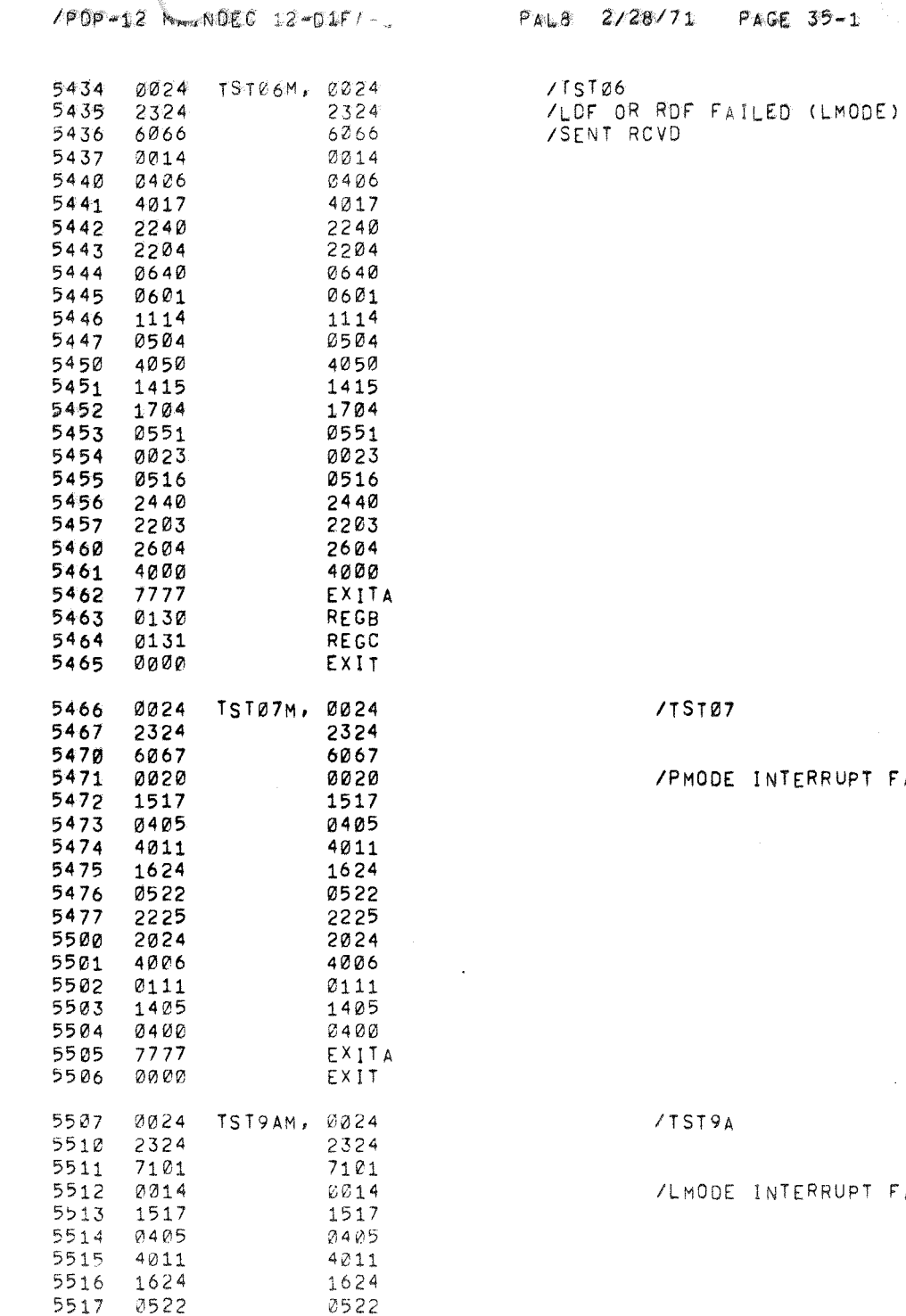

 $\sim$  -constant  $\sim$   $\sim$   $\sim$ 

INTERRUPT FAILED

 $\bar{\mathbf{x}}$ 

INTERRUPT FAILED

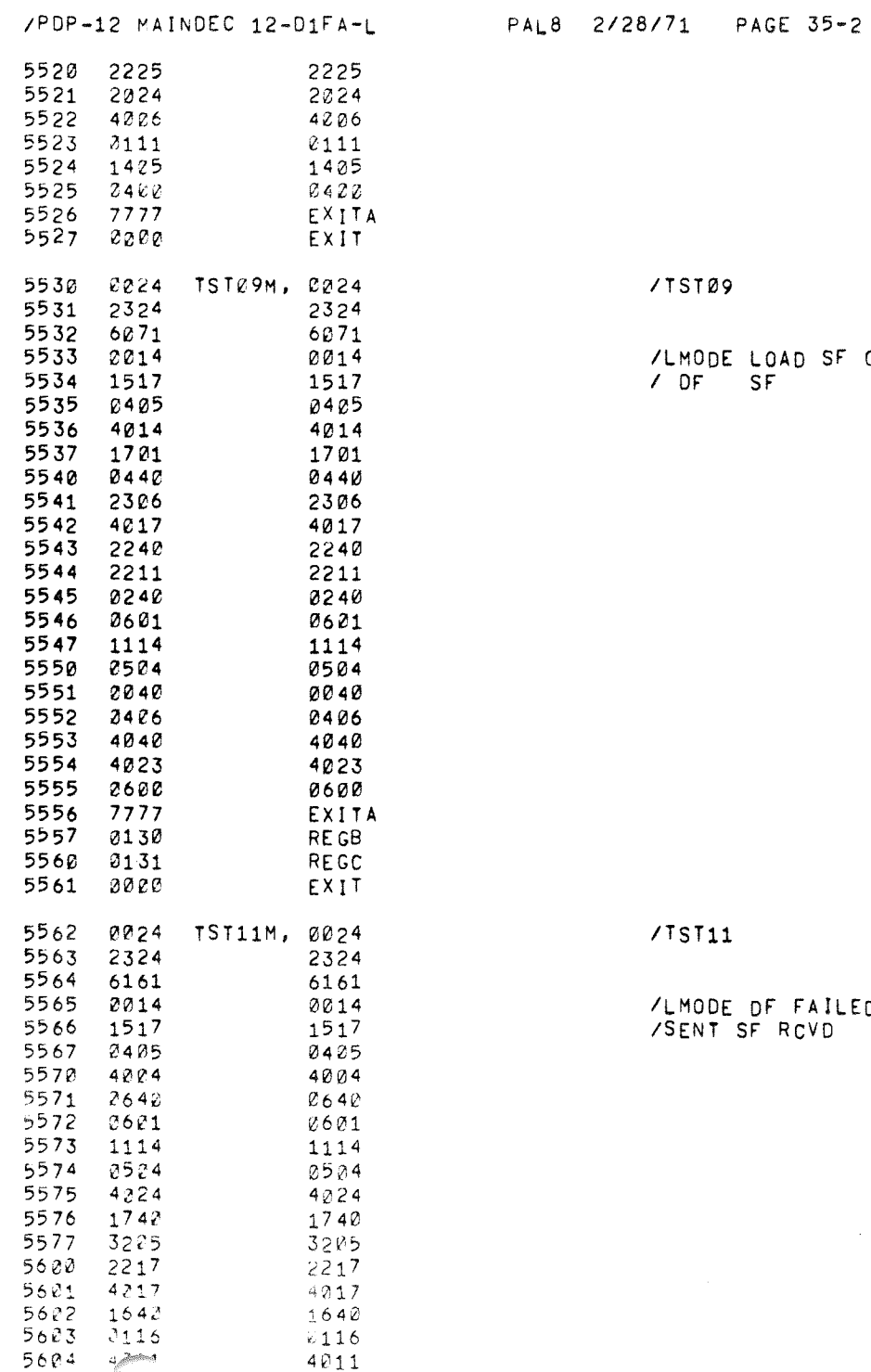

 $\rightarrow$ 

 $\omega$ 

 $\frac{1}{3}$  $\pm$ 

 $\pm$ 

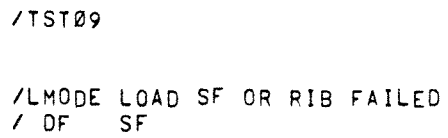

 $/TSI11$ 

/LMODE OF FAILED TO ZERO ON AN INTERRUPT<br>/SENT SF RCVD

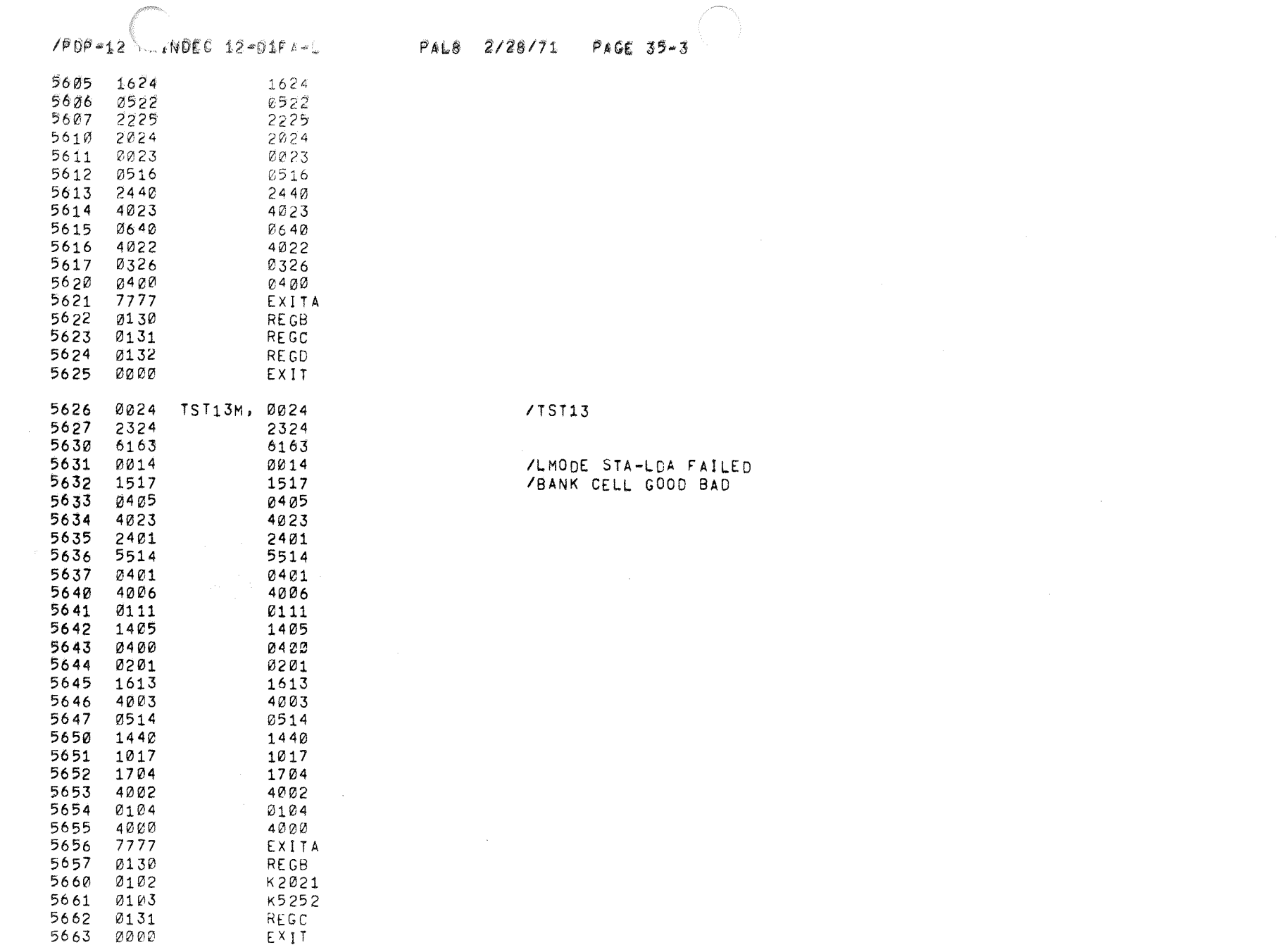

 $\Phi$ 

## /PDP-12 MAINDEC 12-D1FA-L

 $\Delta$ 

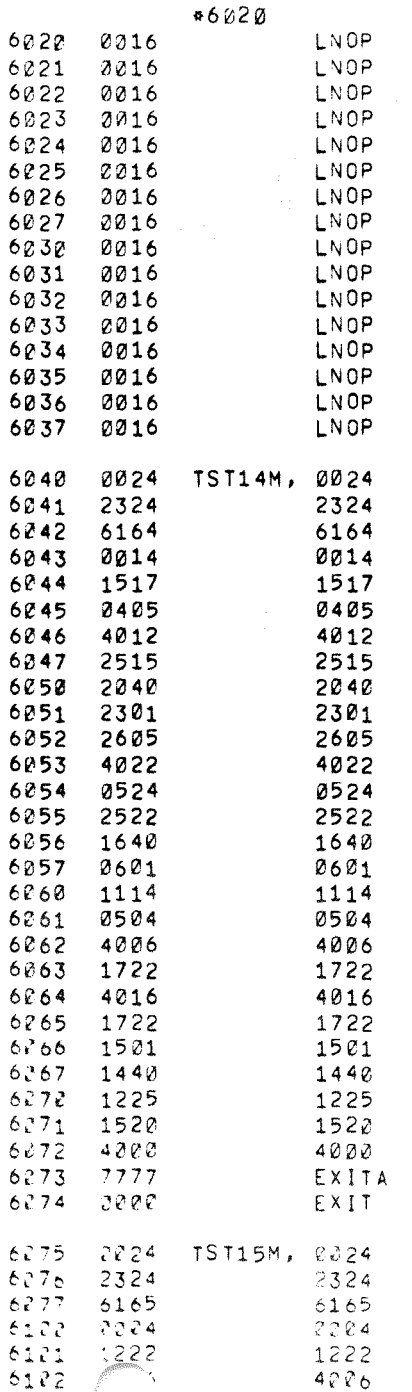

# $/TST14$ /LMODE JUMP SAVE RETURN FAILED FOR NORMAL JUMP  $/$ TST15

YOUR FAILED TO INHIBIT JUMP SAVE

/LOCATIONS 6222-6240 RESERVED FOR SUBROUTINES

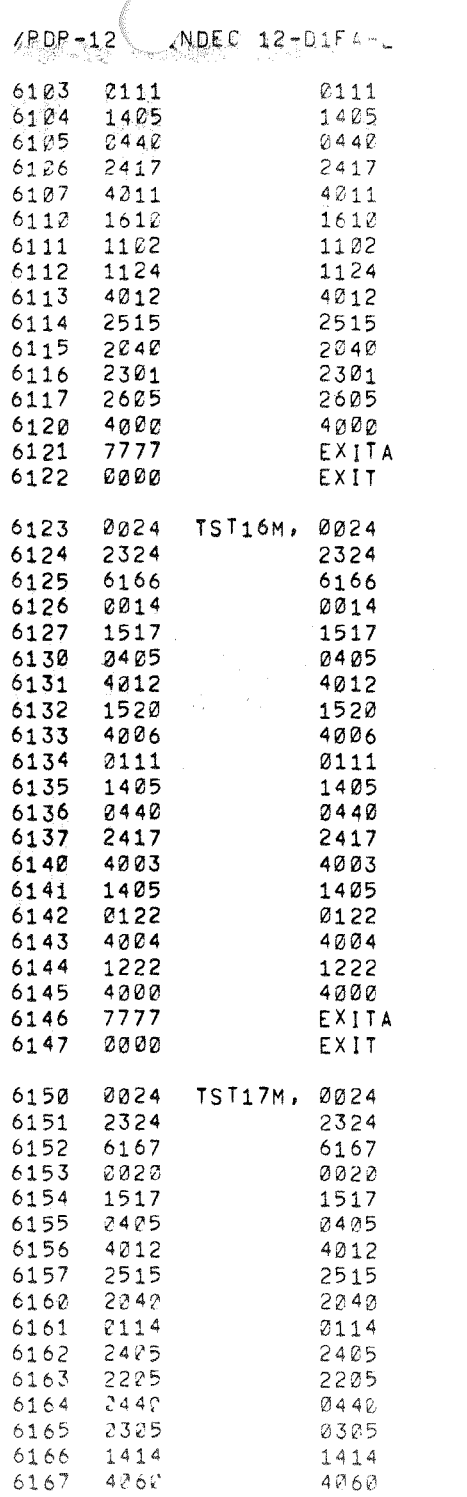

/TST16

 $\sim$ 

PAL8 2/28/71 PAGE 36-1

 $\bar{\nu}$ 

/LMODE JUMP FAILED TO CLEAR DUR

 $\langle \Phi \rangle$ 

 $\mathbf{S}_\mathrm{c}$ 

 $\sim$   $\sim$ 

 $7TST17$ 

/PMODE JUMP ALTERED CELL 0000

 $\sim 10^{-1}$ 

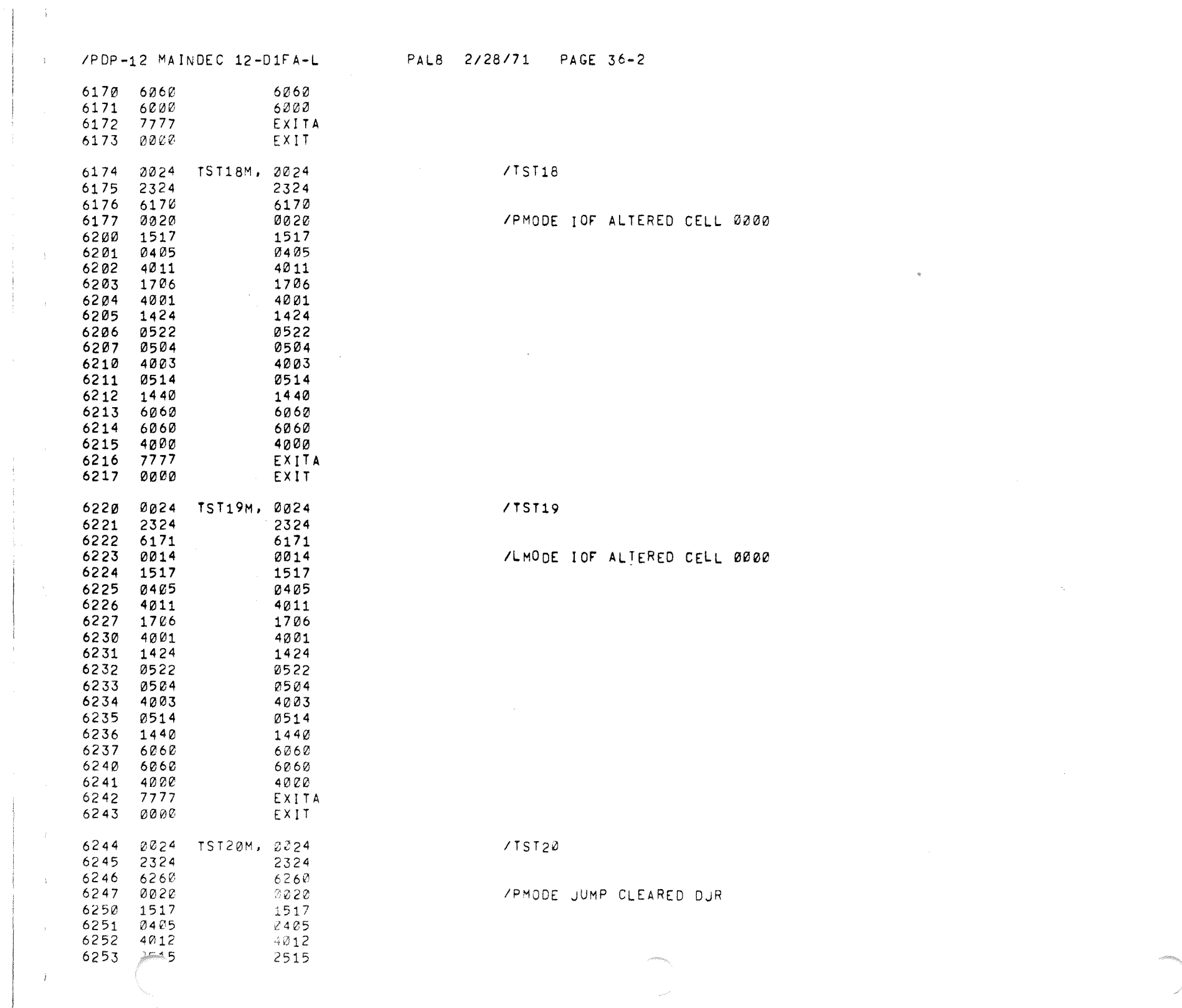

 $\frac{1}{\sqrt{2}}\left( \frac{1}{2}\right) ^{2}$ 

 $\frac{1}{2}$ 

 $\sim$  3  $\%$ 

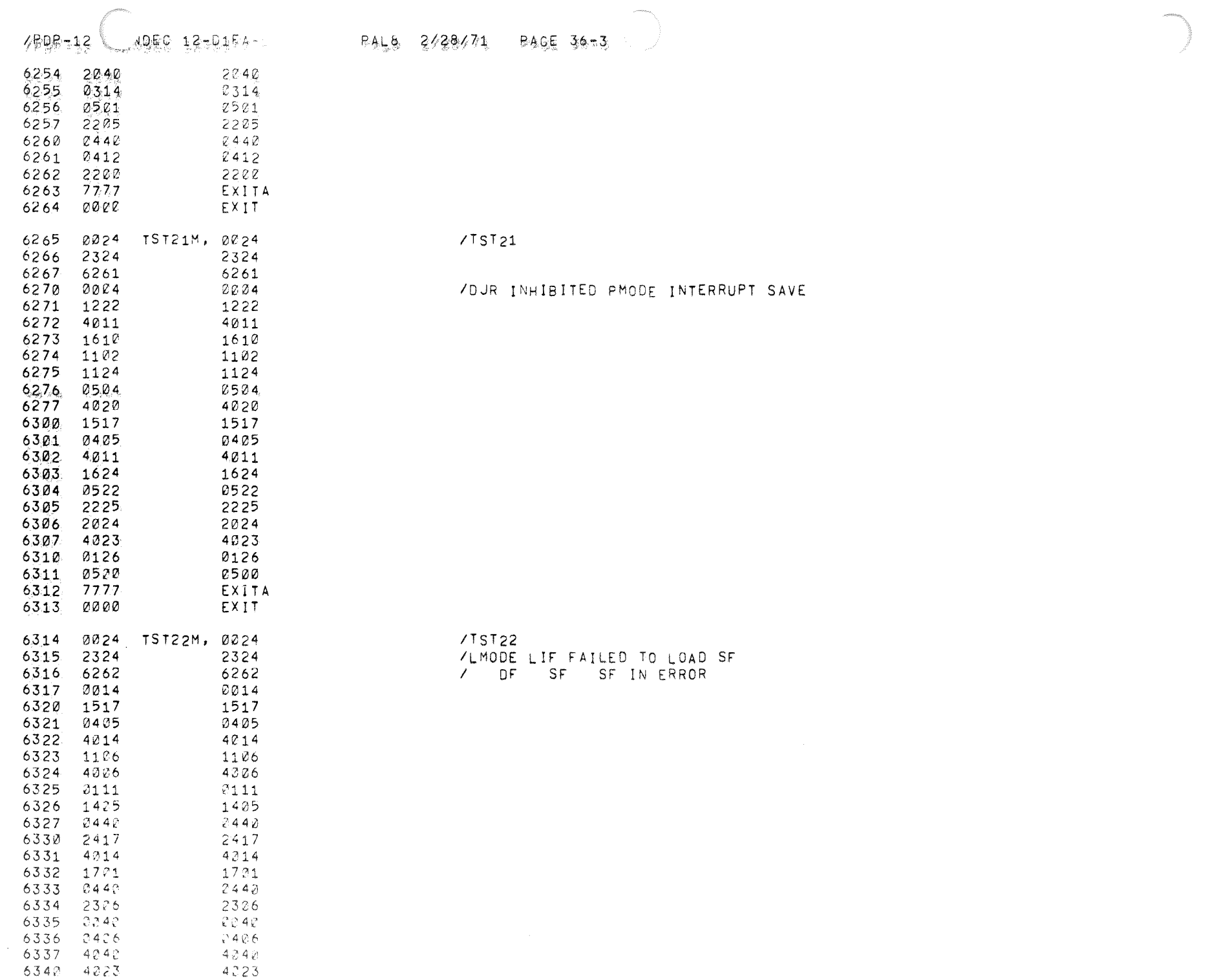

 $\gamma$ 

 $\mathfrak{C}^{\pm}$  $\sim$ 

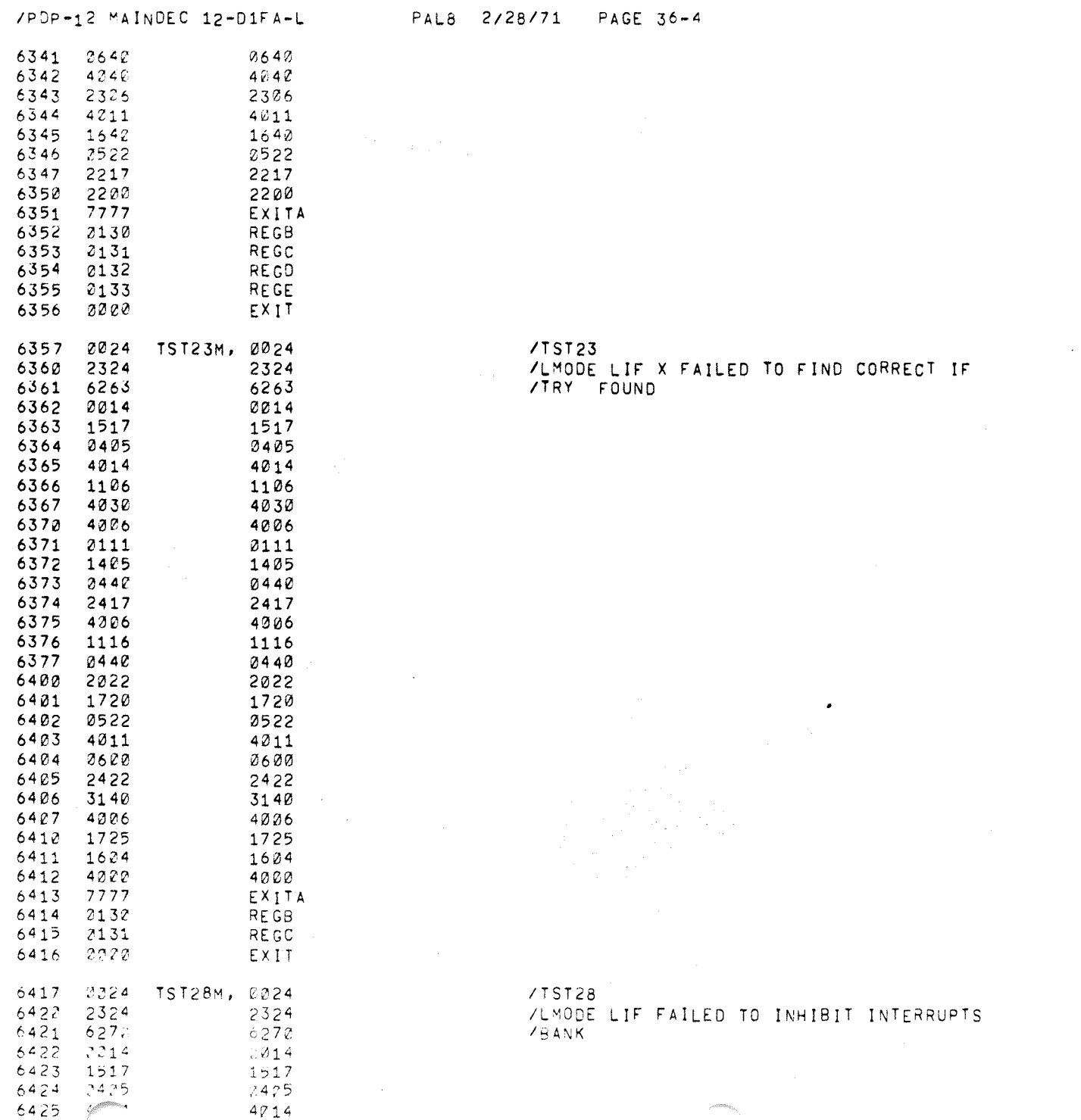

 $\bar{\mathcal{L}}$ 

 $\overline{A}$ 

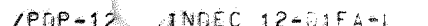

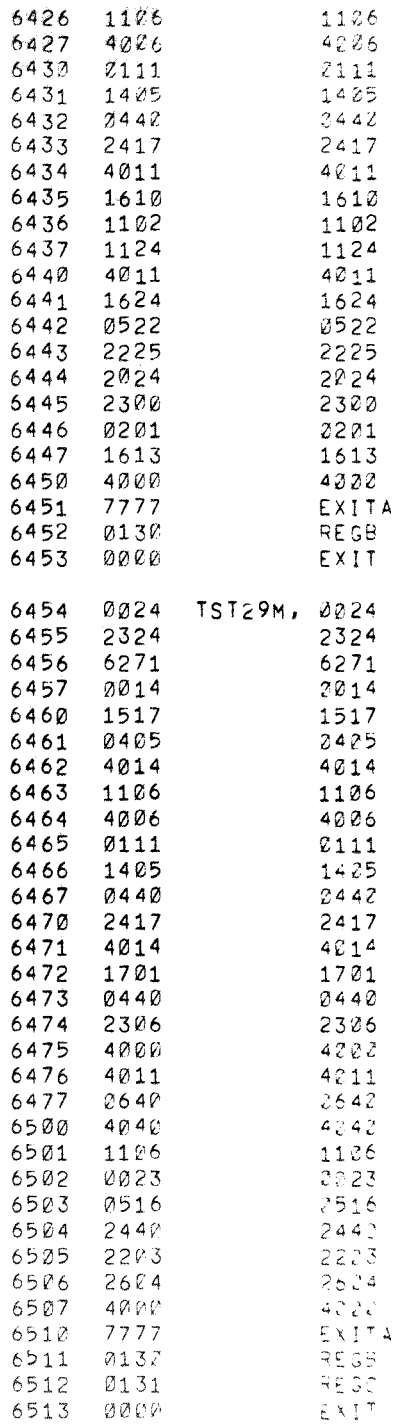

6513 0000

/TST29 /LMODE LIF FAILED TO LOAD SF  $^\circledR$ 

 $/ IF$  IF

/SENT ROVD

# /FDP-12 MAINDEC 12-D1FA-L PAL8 2/28/71 PAGE 36-6

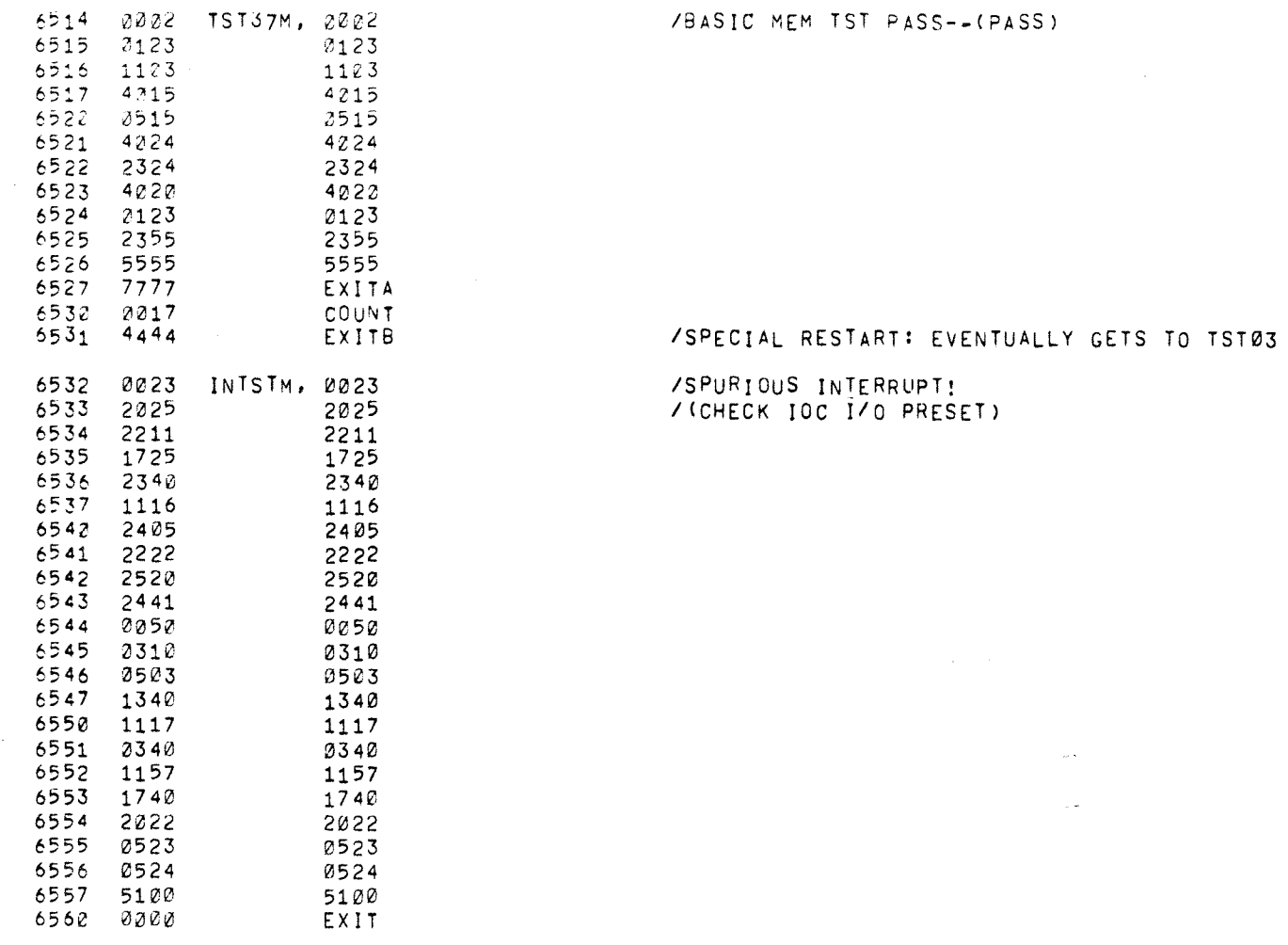

 $\vec{k}$  :

 $\mathfrak{F}^-$ 

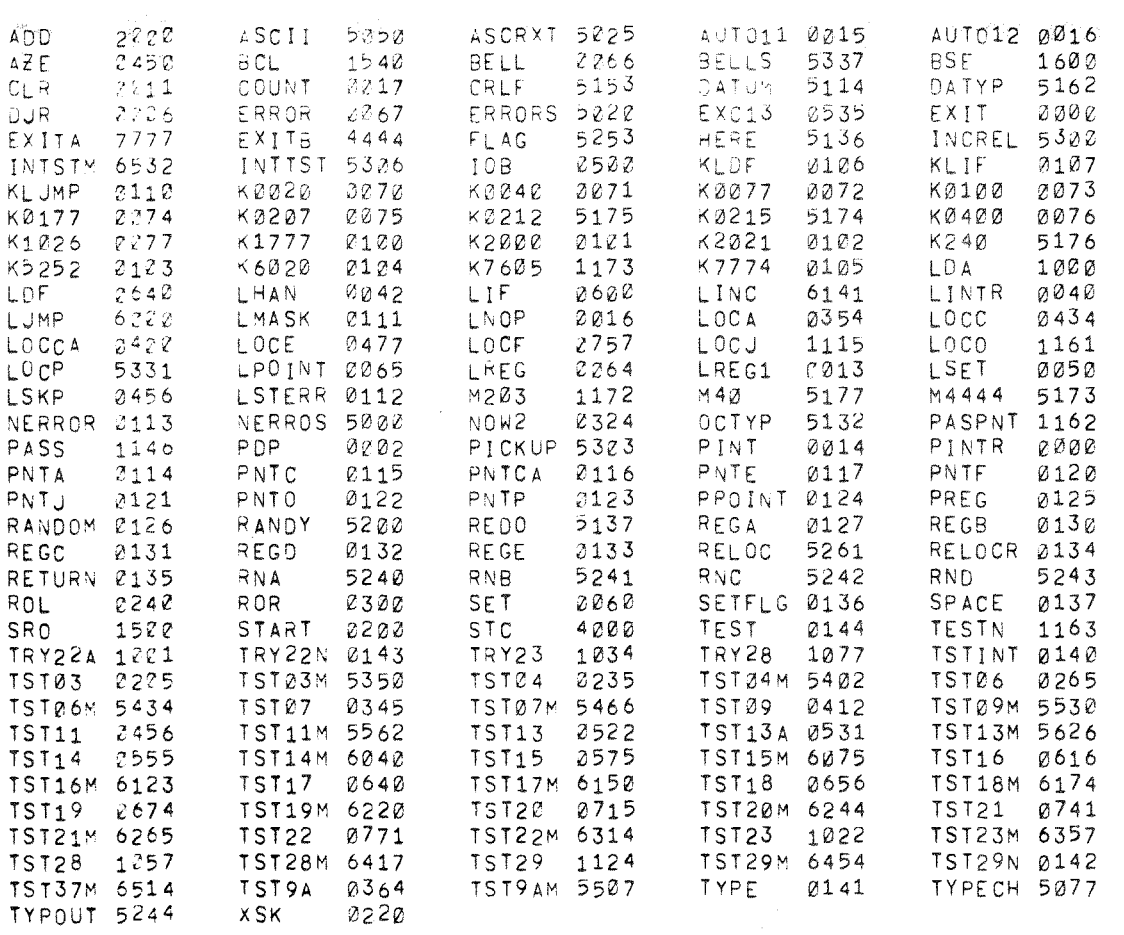

 $\frac{3\pi}{2\hbar}$ 

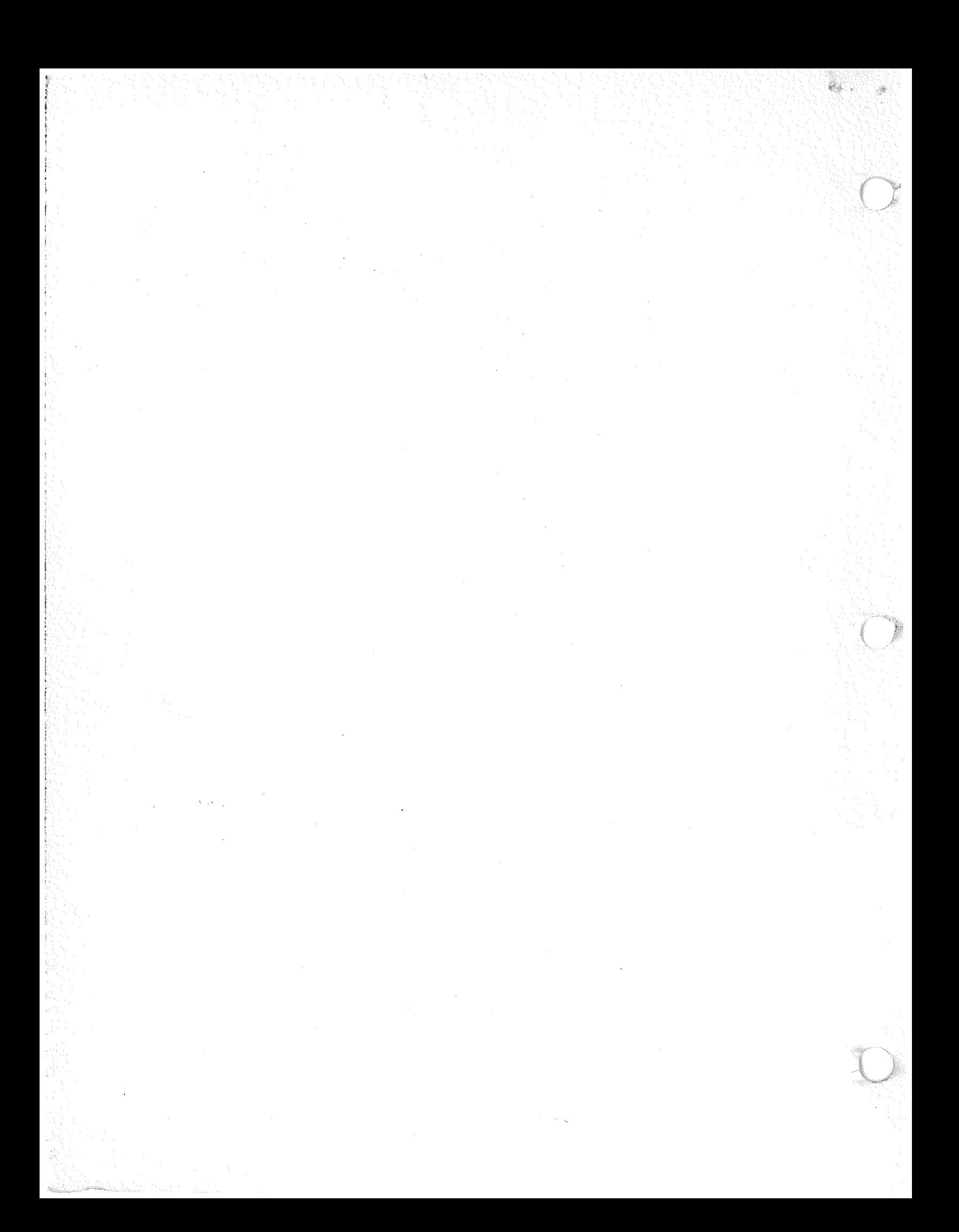